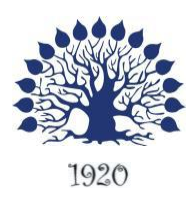

МИНИСТЕРСТВО ОБРАЗОВАНИЯ И НАУКИ РОССИЙСКОЙ ФЕДЕРАЦИИ Филиал федерального государственного бюджетного образовательного учреждения высшего образования «Кубанский государственный университет» в г. Геленджике

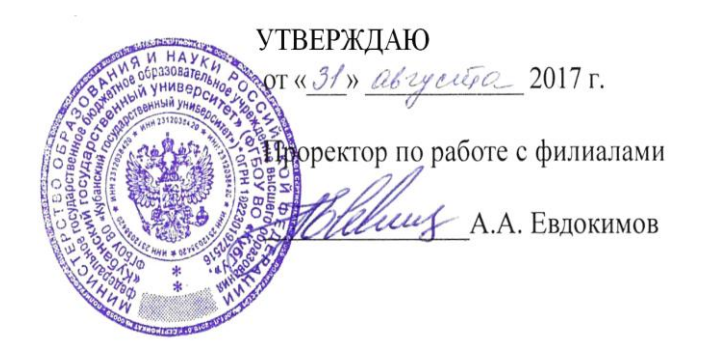

**Рабочая программа дисциплины МДК.04.01. ВВОД И ОБРАБОТКА ИНФОРМАЦИИ С ПОМОЩЬЮ ПРИКЛАДНОГО ПРОГРАММНОГО ОБЕСПЕЧЕНИЯ**

специальность 09.02.03 Программирование в компьютерных системах

Рабочая программа учебной дисциплины МДК.04.01. Ввод и обработка информации с помощью прикладного программного обеспечения разработана на основе Федерального государственного образовательного стандарта (далее – ФГОС) по специальности среднего профессионального образования (далее СПО) 09.02.0.3 Программирование в компьютерных системах, утвержденного приказом Минобрнауки РФ от 28.07.2014 №804 (зарегистрирован в Минюсте России 21.08.2014 № 33733)

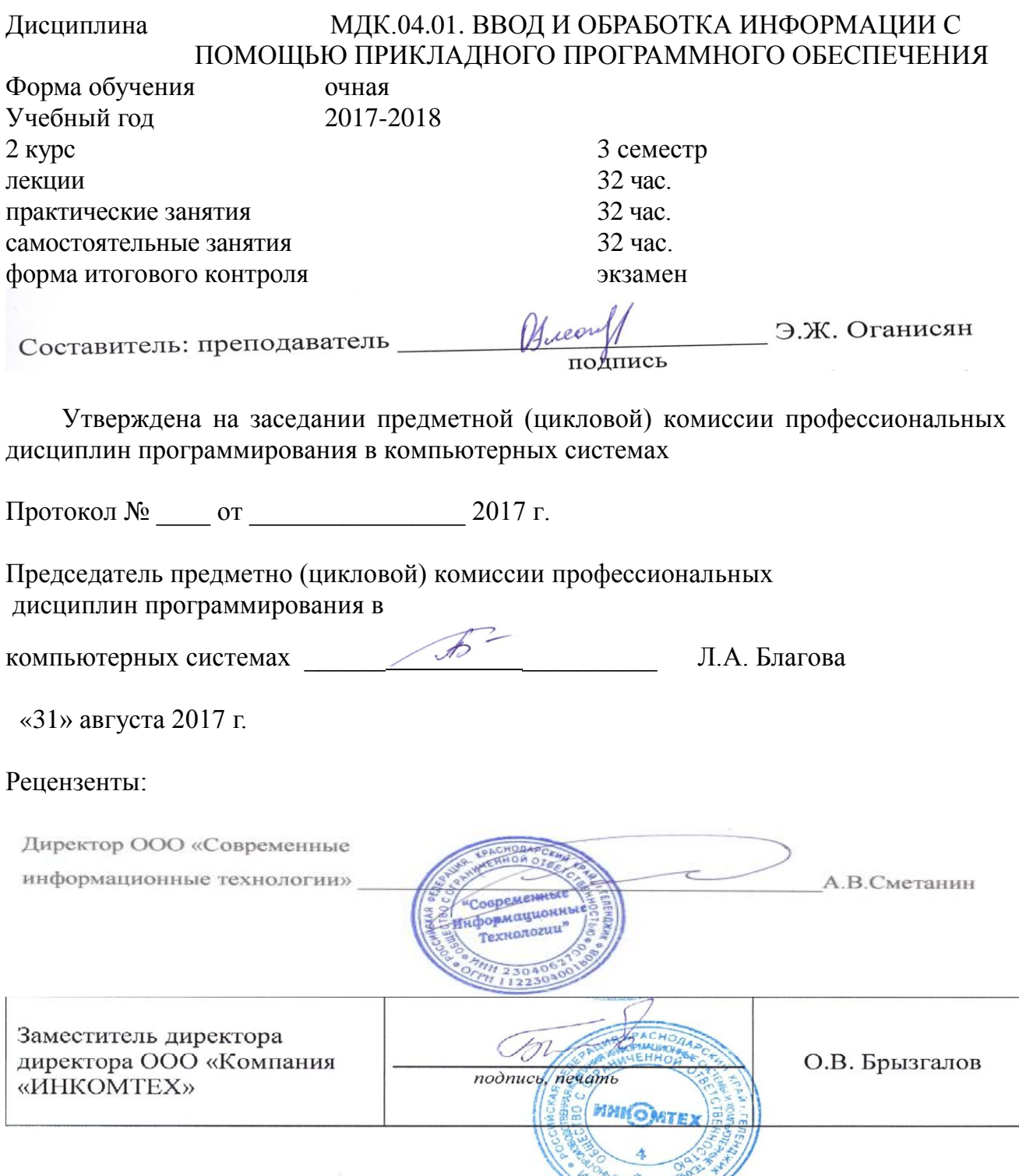

 $2304009312$ 

### ЛИСТ

## согласования рабочей учебной программы по дисциплине МДК.04.01 ВВОД И ОБРАБОТКА ИНФОРМАЦИИ С ПОМОЩЬЮ ПРИКЛАДНОГО ПРОГРАММНОГО ОБЕСПЕЧЕНИЯ Специальность среднего профессионального образования:

09.02.03 Программирование в компьютерных системах

Зам. директора по УР филиала

Т. А. Резуненко  $\frac{1}{(31)}$  августа 2017 г.

Заведующая сектором библиотеки

Л. Г. Соколова  $\sqrt{\langle 31 \rangle}$ августа 2017 г.

Инженер-электроник (программно-информационное обеспечение А. В. Сметанин образовательной программы) C «ЗА» августа 2017 г.

# **СОДЕРЖАНИЕ**

<span id="page-3-0"></span>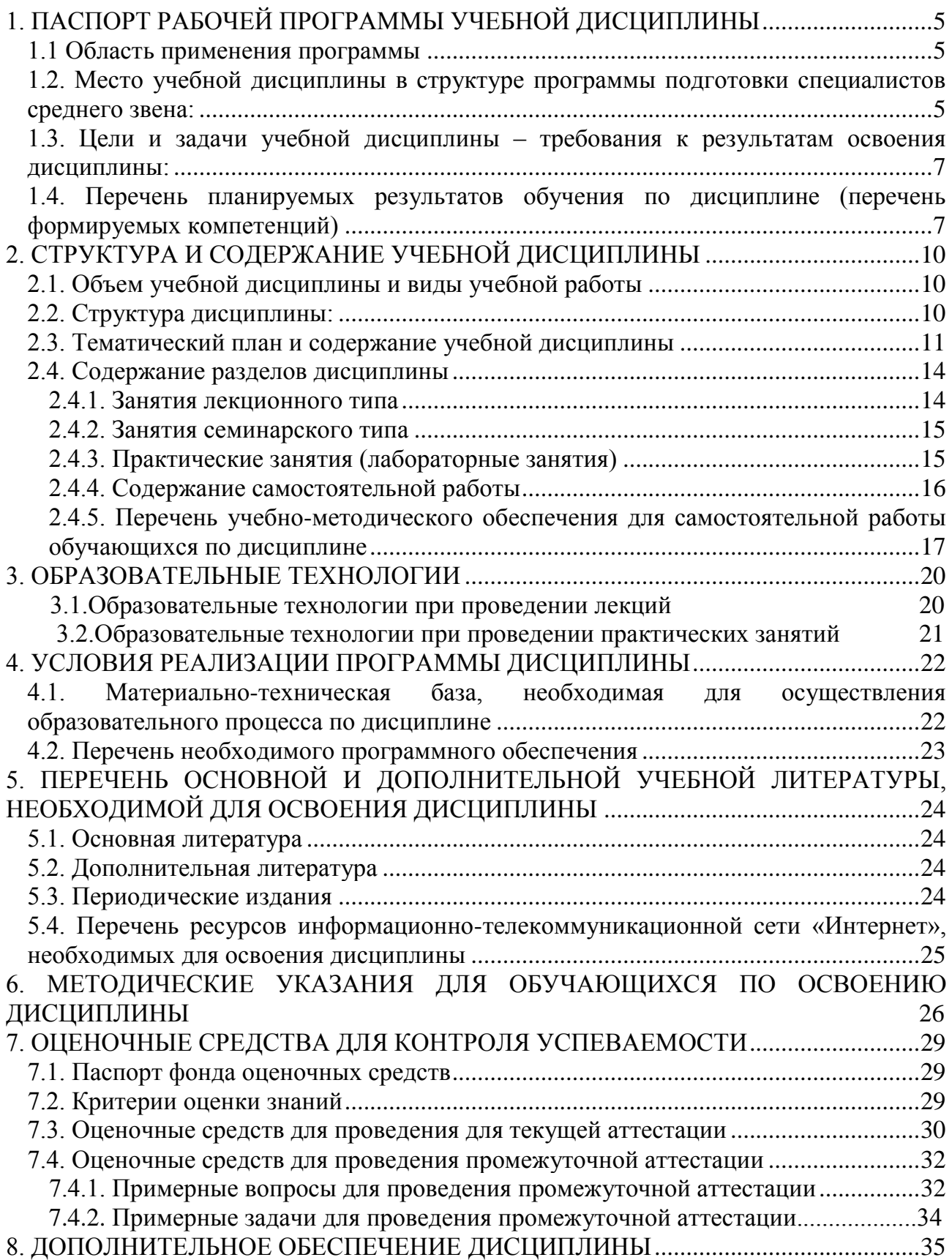

## **1. ПАСПОРТ РАБОЧЕЙ ПРОГРАММЫ УЧЕБНОЙ ДИСЦИПЛИНЫ МДК.04.01 ВВОД И ОБРАБОТКА ИНФОРМАЦИИ С ПОМОЩЬЮ ПРИКЛАДНОГО ПРОГРАММНОГО ОБЕСПЕЧЕНИЯ**

#### **1.1. Область применения программы**

Рабочая программа учебной дисциплины МДК.04.01. Ввод и обработка данных с помощью прикладного программного обеспечения является частью программы подготовки специалистов среднего звена в соответствии с ФГОС СПО по специальности 09.02.03 Программирование в компьютерных системах.

#### <span id="page-4-0"></span>**1.2. Место учебной дисциплины в структуре программы подготовки специалистов среднего звена:**

Учебная дисциплина относится к общепрофессиональным дисциплинам профессионального цикла ПМ.

Для освоения дисциплины студенты используют знания, умения и навыки, сформированные при изучении дисциплины ПД.02 «Информатика», ОП.02 «Архитектура компьютерных систем», ОП.04 «Информационные технологии».

Изучение дисциплины «Ввод и обработка информации с помощью прикладного программного обеспечения» предваряет изучение дисциплин ОП.01 «Операционные системы», ОП.03 «Технические средства информатизации», ОП.11 «Информационная безопасность», ОП.12 «Интернет программирование.Webпрограммирование», МДК.01.01 «Системное программирование», МДК.01.02 «Прикладное программирование», МДК.02.02 «Технология разработки и защиты баз данных», МДК 03.01 «Технология разработки программного обеспечения», МДК 03.02 «Инструментальные средства программного обеспечения», МДК 03.03 «Документирование и сертификация».

#### <span id="page-4-1"></span>**1.3. Цели и задачи учебной дисциплины – требования к результатам освоения дисциплины:**

В результате изучения обязательной части учебного цикла дисциплины обучающийся должен:

#### **уметь**:

- набирать алфавитно-цифровую информацию на клавиатуре персонального компьютера 10-пальцевым методом;
- подключать периферийные устройства и компьютерную оргтехнику к персональному компьютеру и настраивать режимы ее работы;
- производить установку и замену расходных материалов для периферийных устройств и компьютерной оргтехники;
- производить распечатку, копирование и тиражирование документов на принтер и другие периферийные устройства вывода;
- осуществлять резервное копирование и восстановление данных;
- диагностировать простейшие неисправности персонального компьютера, периферийного оборудования и компьютерной оргтехники.
- вести отчетную и техническую документацию;
- создавать и управлять содержимым документов с помощью редактора документов;
- создавать и управлять содержимым таблиц с помощью редакторов таблиц;
- создавать и управлять содержимым презентаций с помощью редакторов презентаций;
- создавать и обмениваться письмами электронной почты;
- осуществлять поиск, сортировку и анализ информации с помощью поисковых интернет-сайтов;
- создавать и редактировать графические объекты с помощью программ для обработки растровой и векторной графики;
- пересылать и публиковать файлы данных в Интернете;
- вести отчетную и техническую документацию;

#### **знать**:

- классификацию видов и архитектуру персональных компьютеров;
- устройство персональных компьютеров, основные блоки, функции и технические характеристики;
- архитектуру, состав, функции и классификацию операционных систем персонального компьютера;
- принципы лицензирования и модели распространения операционных систем для персонального компьютера;
- виды и назначение периферийных устройств, их устройство и принцип действия, интерфейсы подключения и правила эксплуатации;
- принципы установки и настройки основных компонентов операционной системы и драйверов периферийного оборудования;
- виды и характеристики носителей информации, файловые системы, форматы представления данных;
- порядок установки и настройки прикладного программного обеспечения на персональный компьютер;
- назначение, разновидности и функциональные возможности редакторов текстов, таблиц и презентаций;
- структуру, виды информационных ресурсов и основные виды услуг в сети Интернет;
- основные принципы построения концептуальной, логической и физической модели;
- структура данных СУБД, общие подход к организации представлений, таблиц, индексов и кластеров;
- основные методы и средства защиты данных в базах данных.

Максимальная учебная нагрузка обучающегося 96 часов, в том числе:

- обязательная аудиторная учебная нагрузка обучающегося 64 часа;
- самостоятельная работа обучающегося 32 часа.

#### <span id="page-6-0"></span>**1.4. Перечень планируемых результатов обучения по дисциплине (перечень формируемых компетенций)**

Обучающийся должен обладать общими компетенциями, включающими в себя способность:

ОК 1. Понимать сущность и социальную значимость своей будущей профессии, проявлять к ней устойчивый интерес.

ОК 2. Организовывать собственную деятельность, определять методы и способы выполнения профессиональных задач, оценивать их эффективность и качество.

ОК 3. Принимать решения в стандартных и нестандартных ситуациях и нести за них ответственность.

ОК 4. Осуществлять поиск, анализ и оценку информации, необходимой для постановки и решения профессиональных задач, профессионального и личностного развития.

ОК 5. Использовать информационно-коммуникационные технологии для совершенствования профессиональной деятельности.

ОК 6. Работать в коллективе и команде, обеспечивать ее сплочение, эффективно общаться с коллегами, руководством, потребителями.

ОК 7. Брать на себя ответственность за работу членов команды (подчиненных), за результат выполнения заданий.

ОК 8. Самостоятельно определять задачи профессионального и личностного развития, заниматься самообразованием, осознанно планировать повышение квалификации.

ОК 9. Ориентироваться в условиях частой смены технологий в профессиональной деятельности.

ПК 4.1. Подготавливать к работе и настраивать аппаратное обеспечение, периферийные устройства и операционную систему персонального компьютера

ПК 4.2. Осуществлять ввод и обмен данными между персональным компьютером и периферийными устройствами и ресурсами локальных компьютерных сетей

ПК 4.3. Создавать и управлять на персональном компьютере текстовыми документами, таблицами, презентациями и содержанием баз данных.

ПК 4.4. Осуществлять навигацию по ресурсам, поиск, ввод и передачу данных с помощью технологий и сервисов интернет

ПК 4.5. Создавать и обрабатывать цифровые изображения и объекты мультимедиа

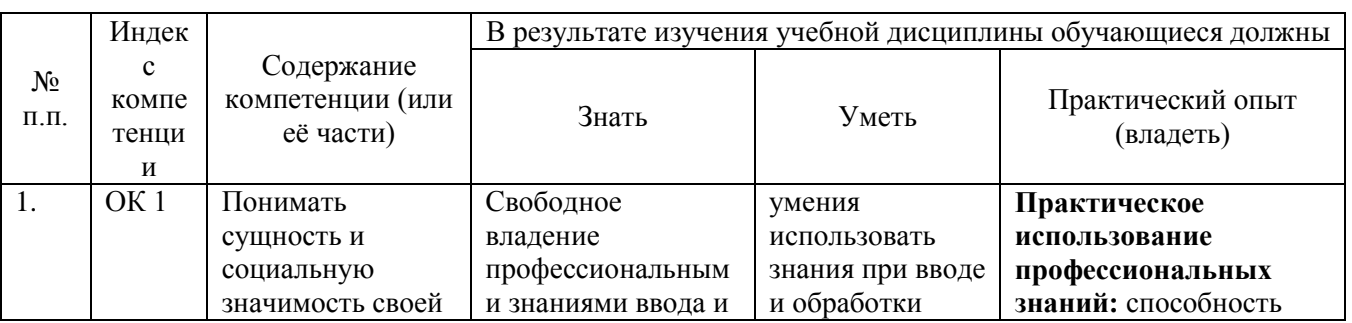

ПК 4.6. Обеспечивать меры по информационной безопасности

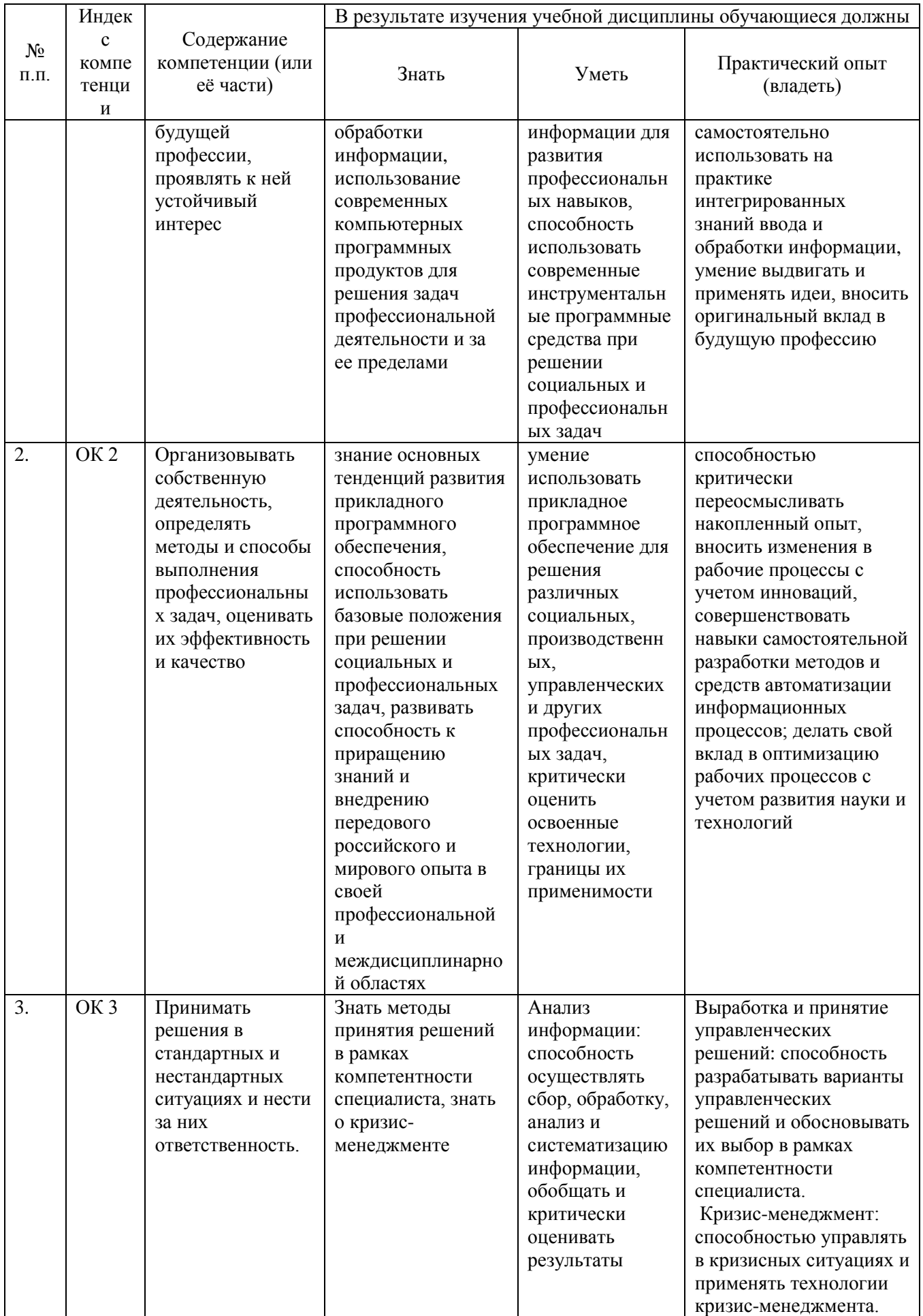

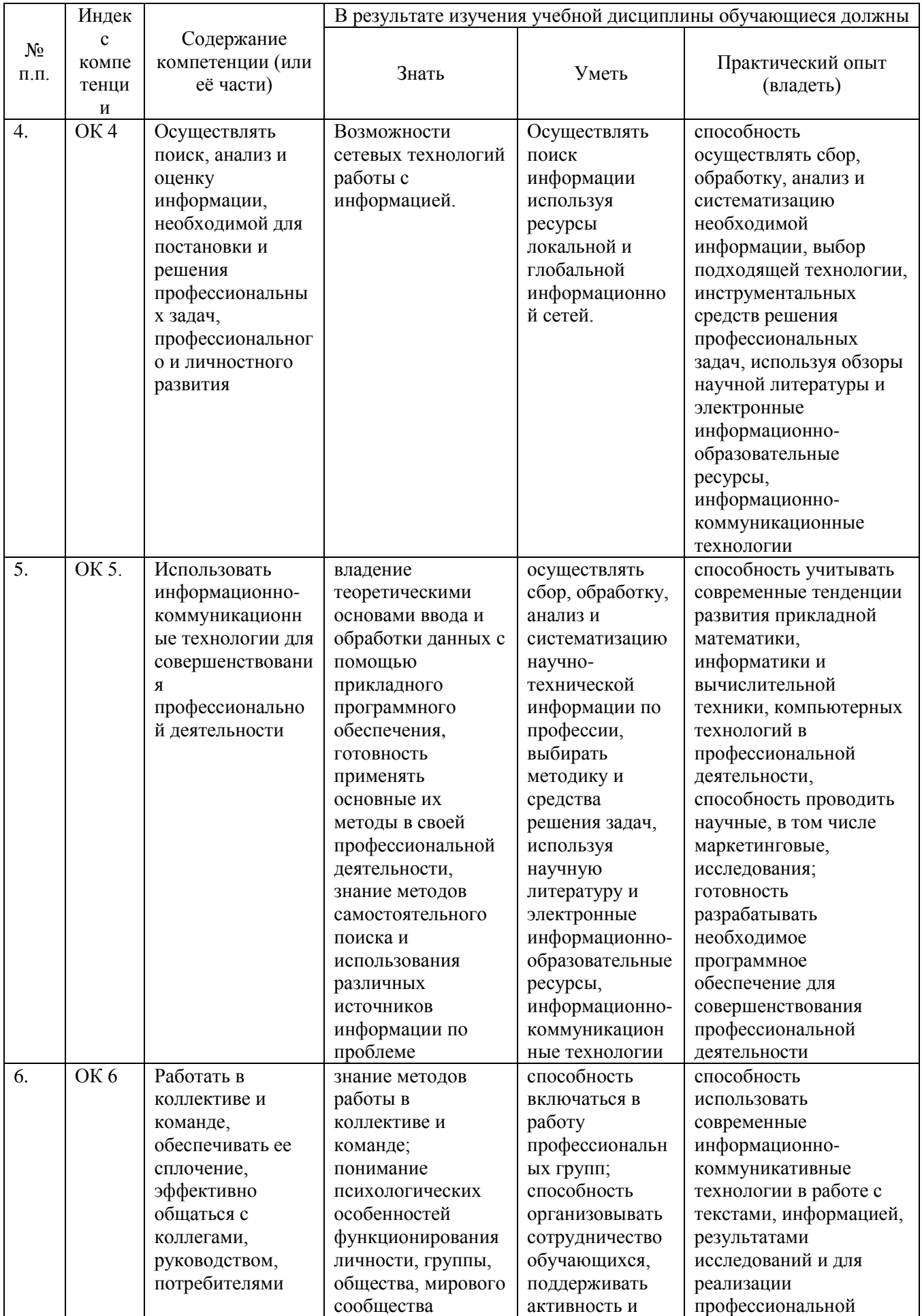

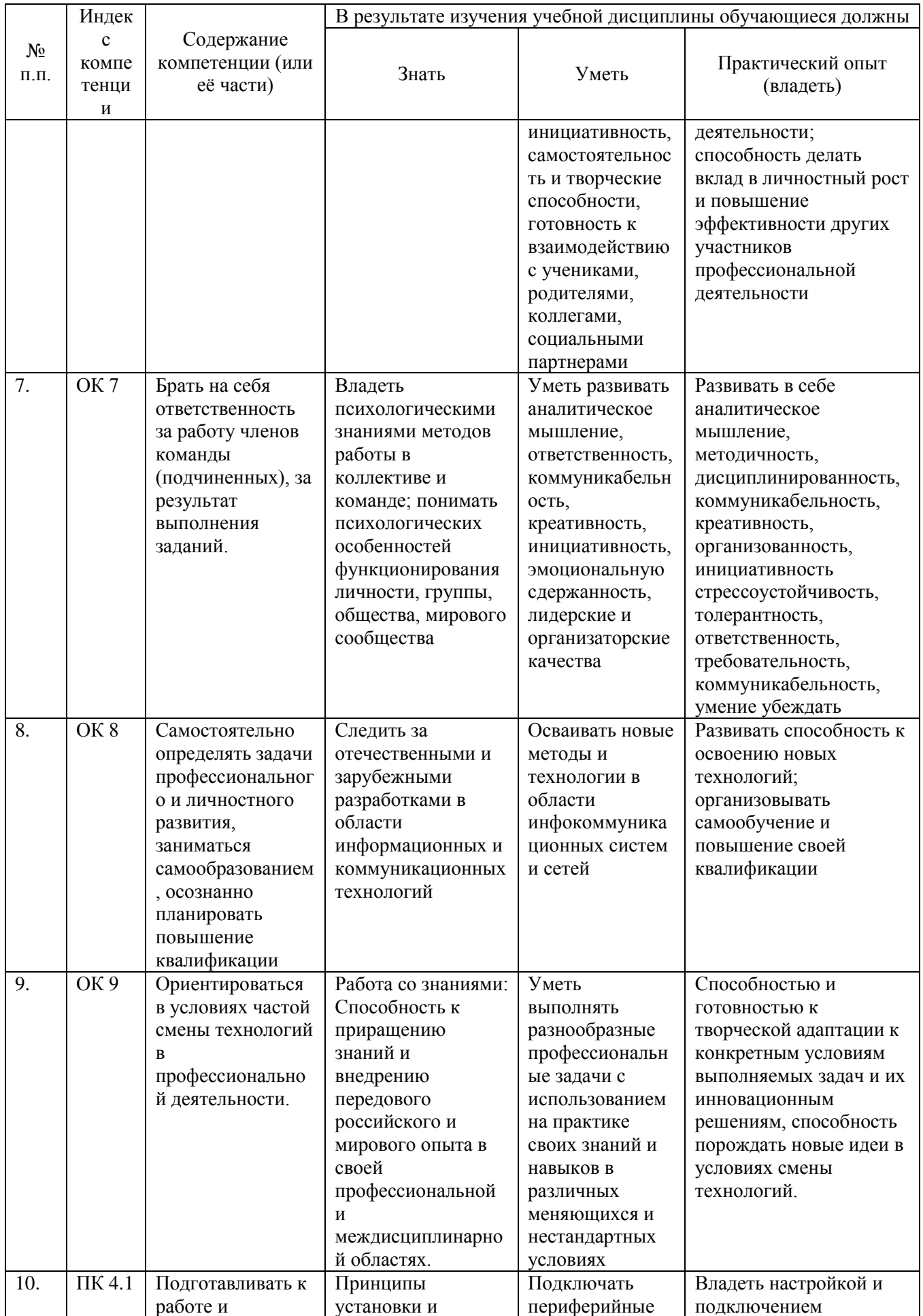

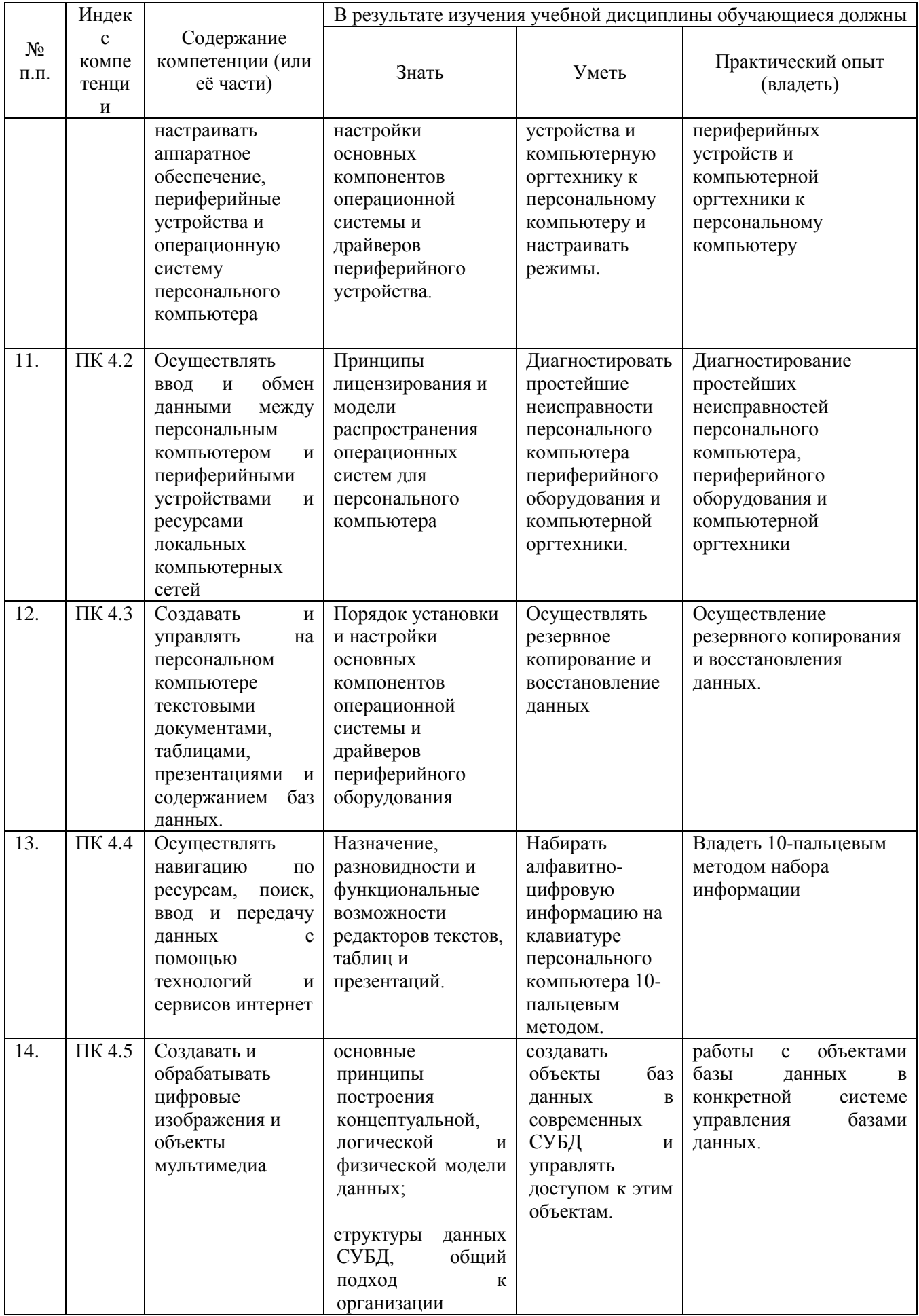

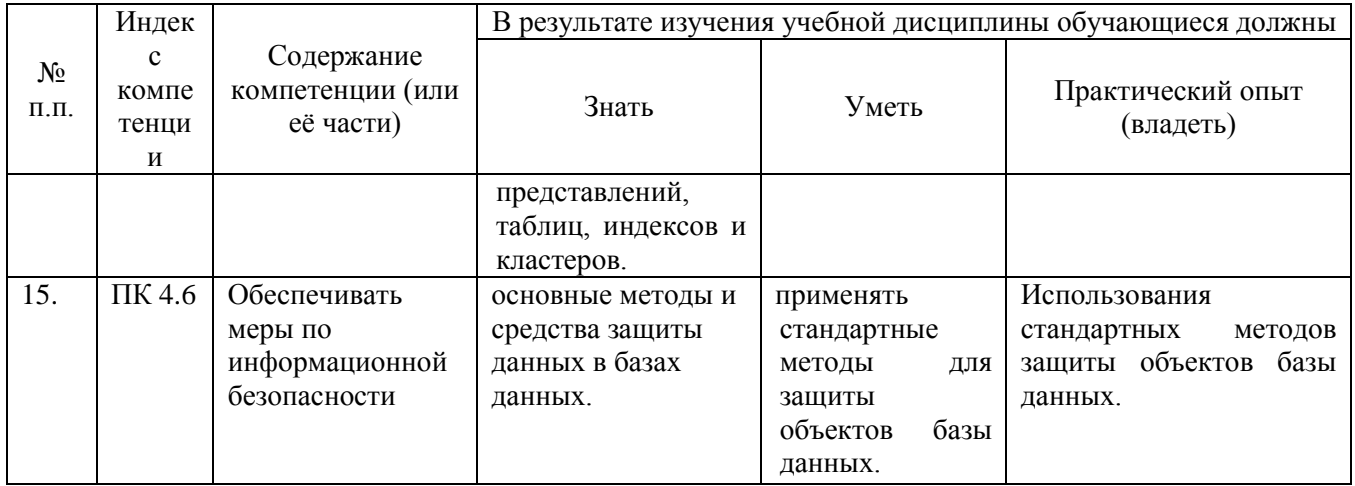

# **2.СТРУКТУРА И СОДЕРЖАНИЕ УЧЕБНОЙ ДИСЦИПЛИНЫ**

## **2.1. Объем учебной дисциплины и виды учебной работы**

<span id="page-12-1"></span><span id="page-12-0"></span>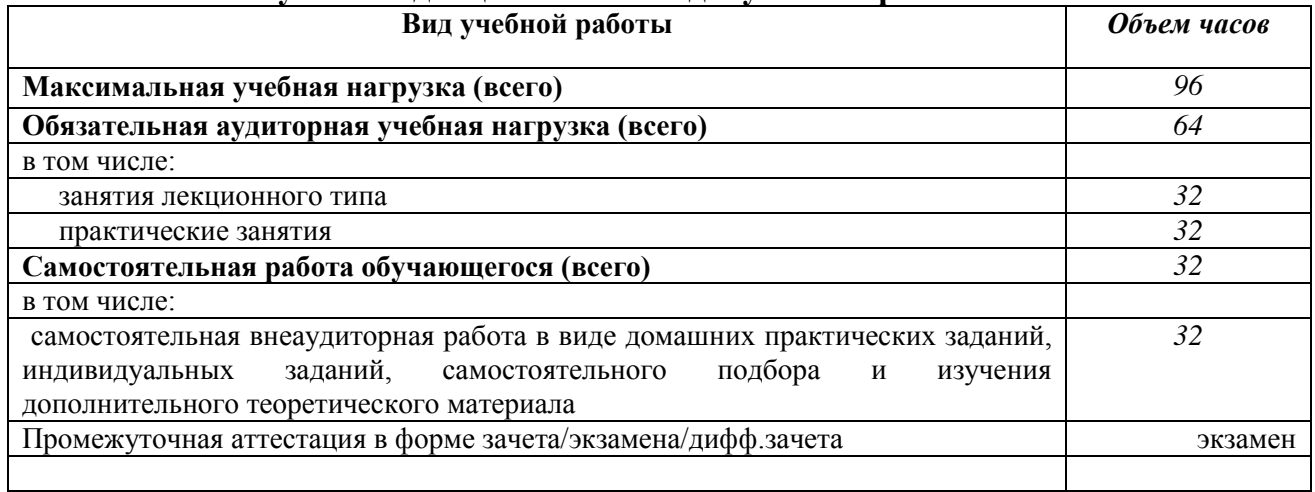

# <span id="page-12-2"></span>**2.2. Структура дисциплины**

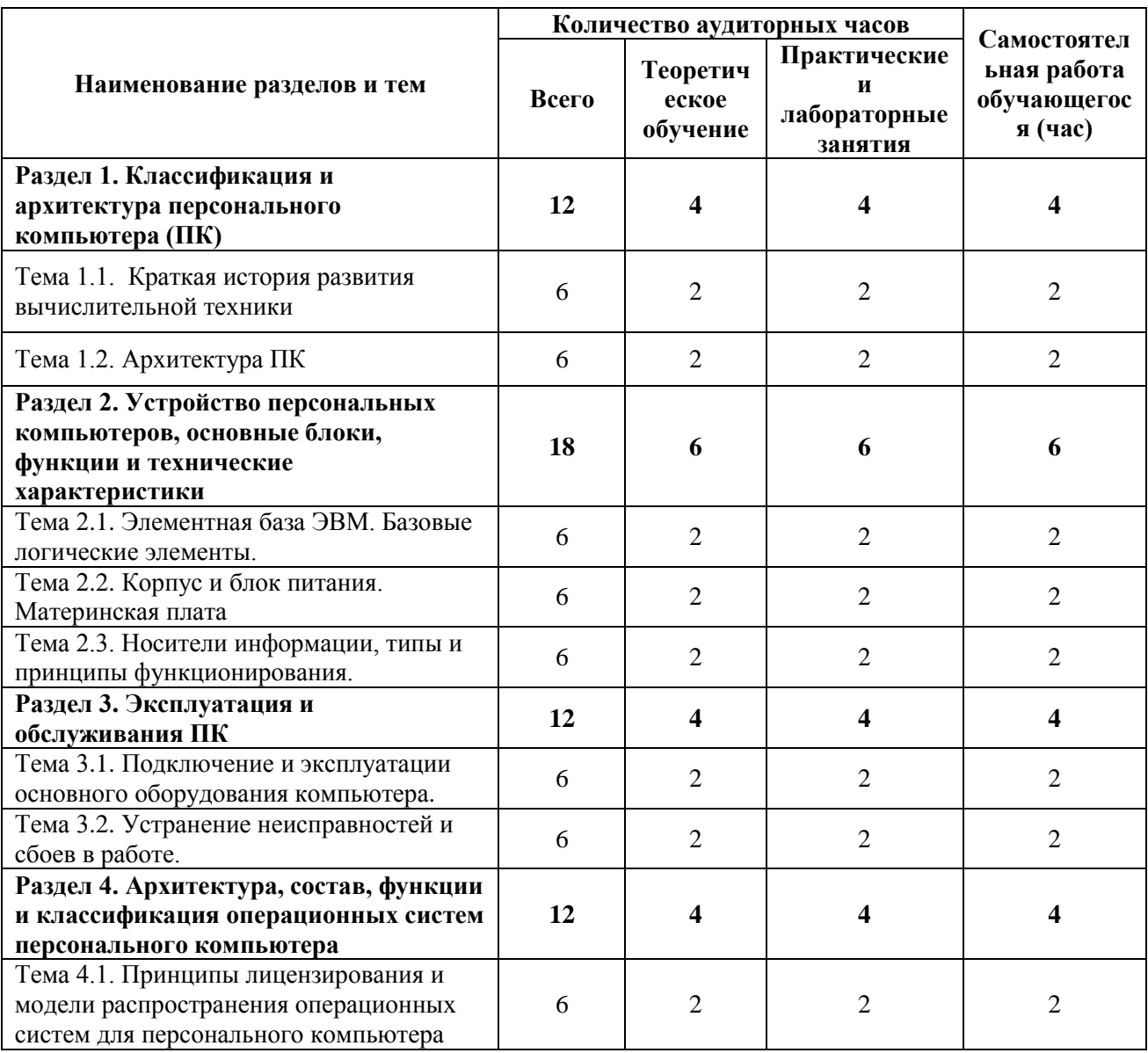

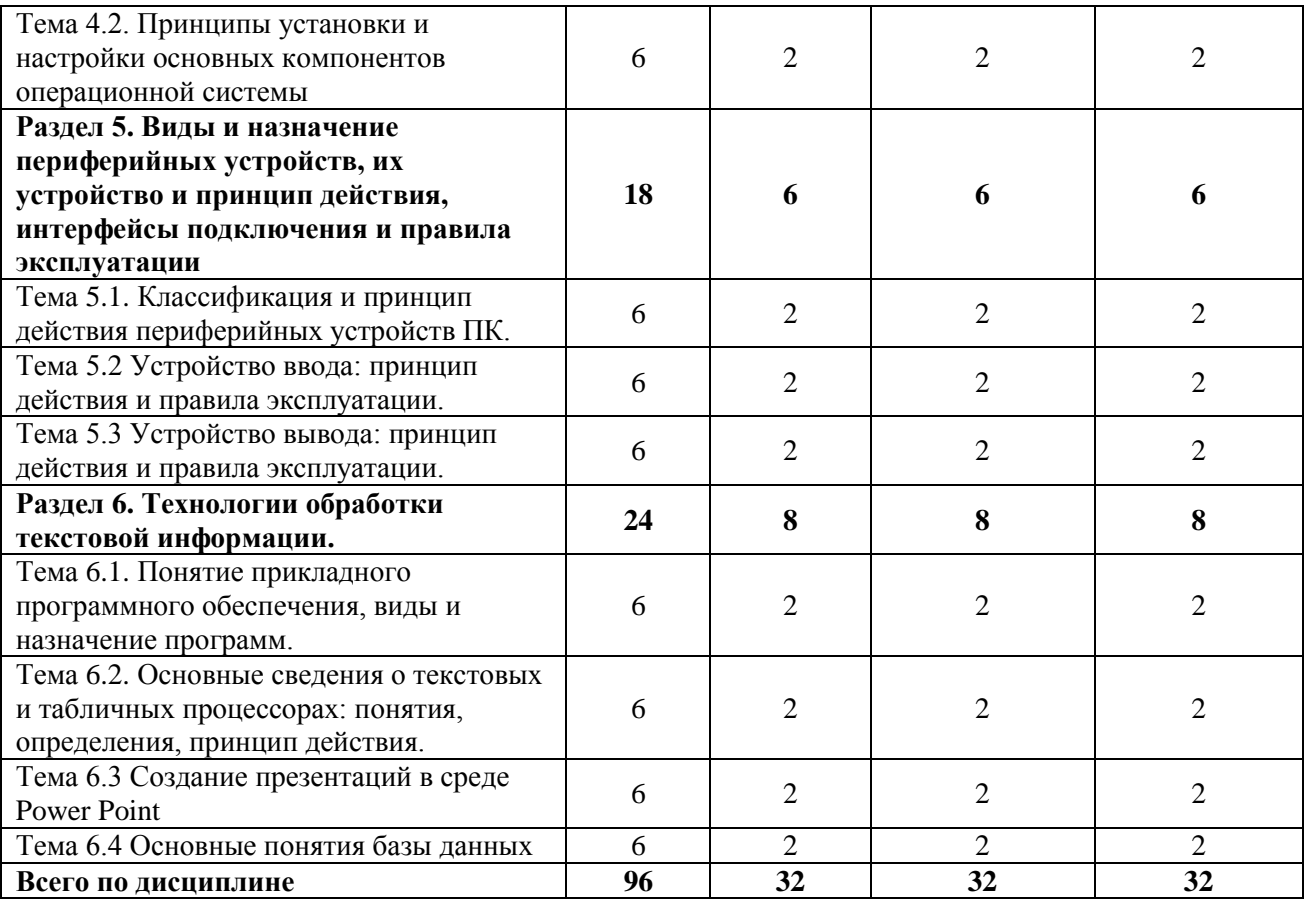

# 2.3. Тематический план и содержание учебной дисциплины<br>МДК.04.01 ВВОД И ОБРАБОТКА ИНФОРМАЦИИ С ПОМОЩЬЮ<br>ПРИКЛАДНОГО ПРОГРАММНОГО ОБЕСПЕЧЕНИЯ

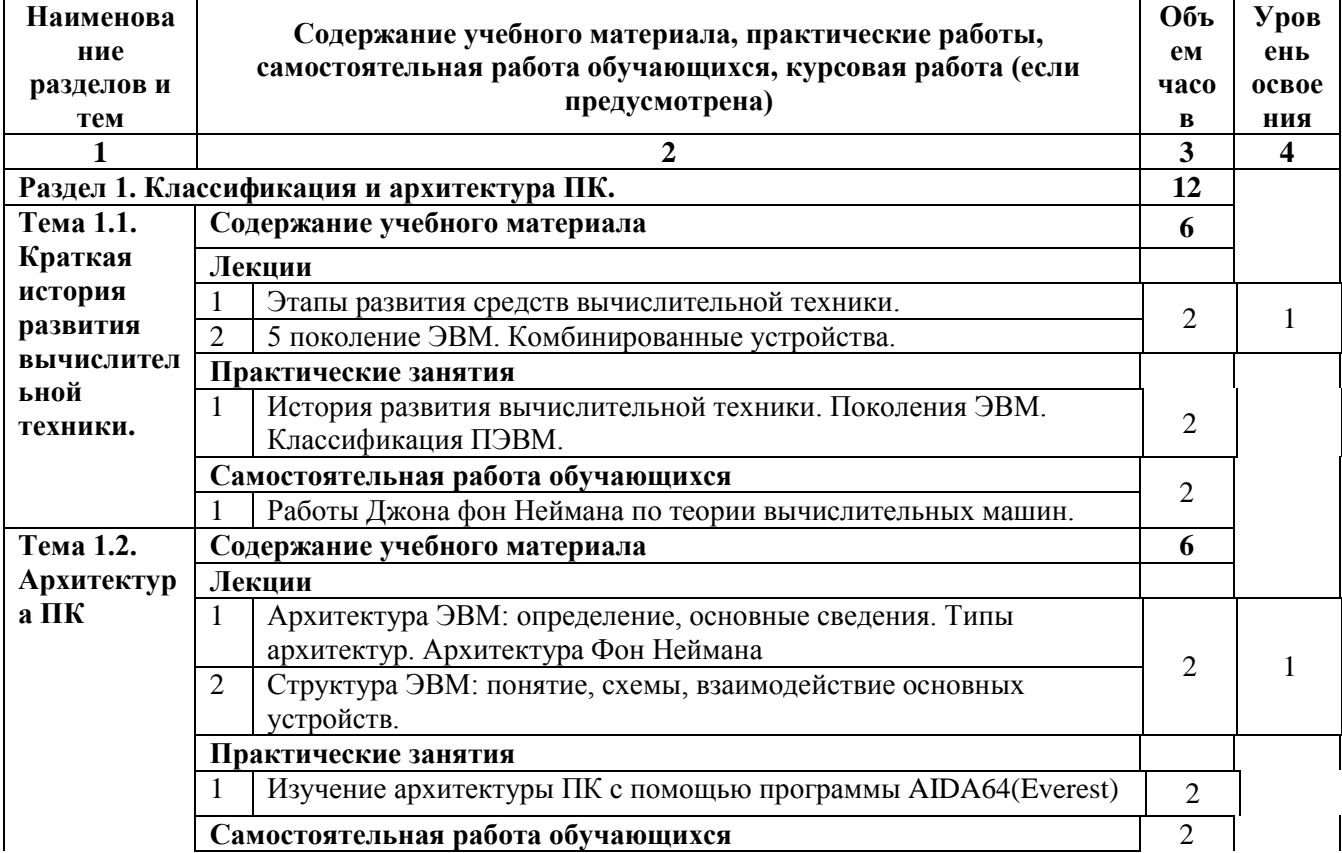

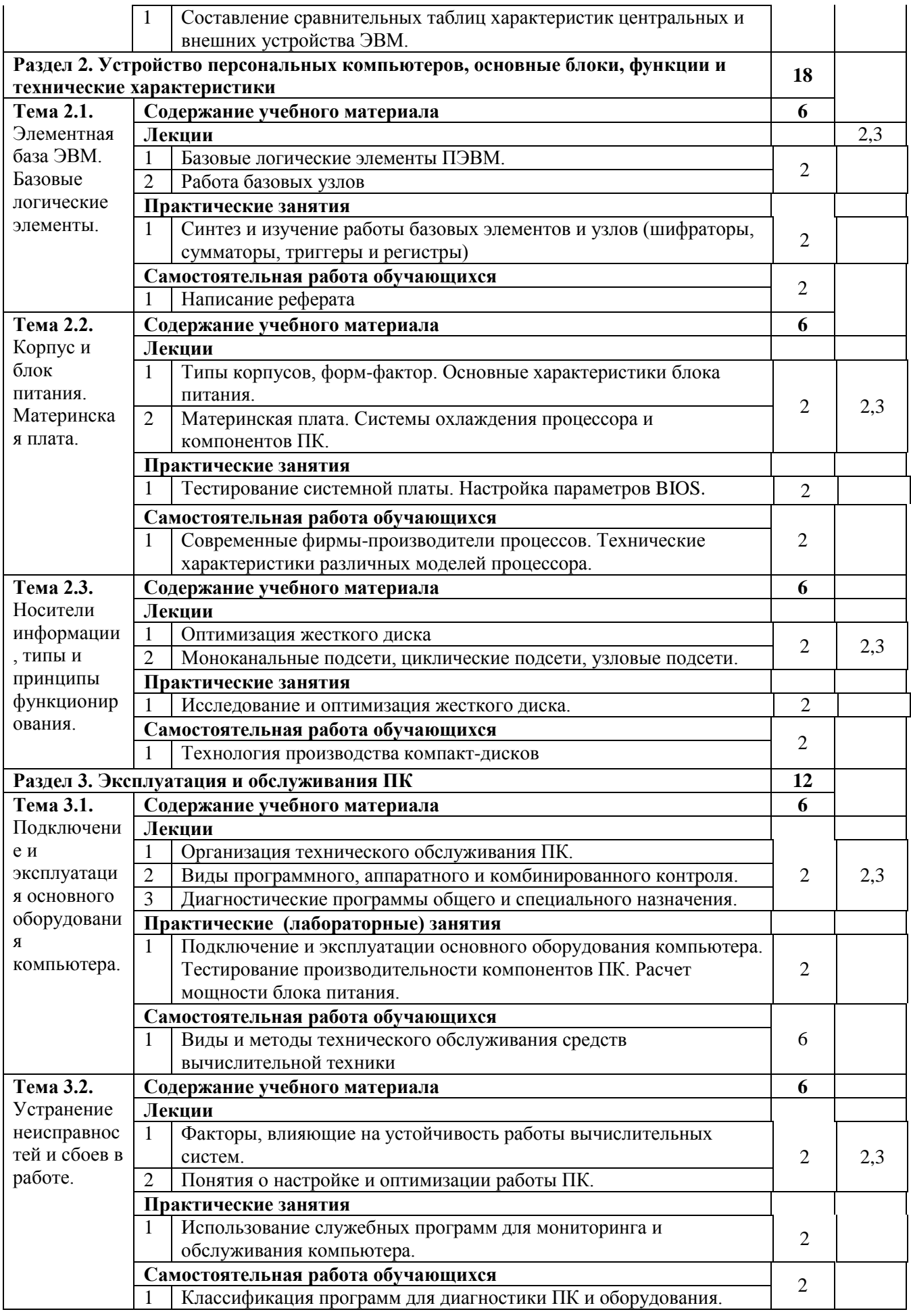

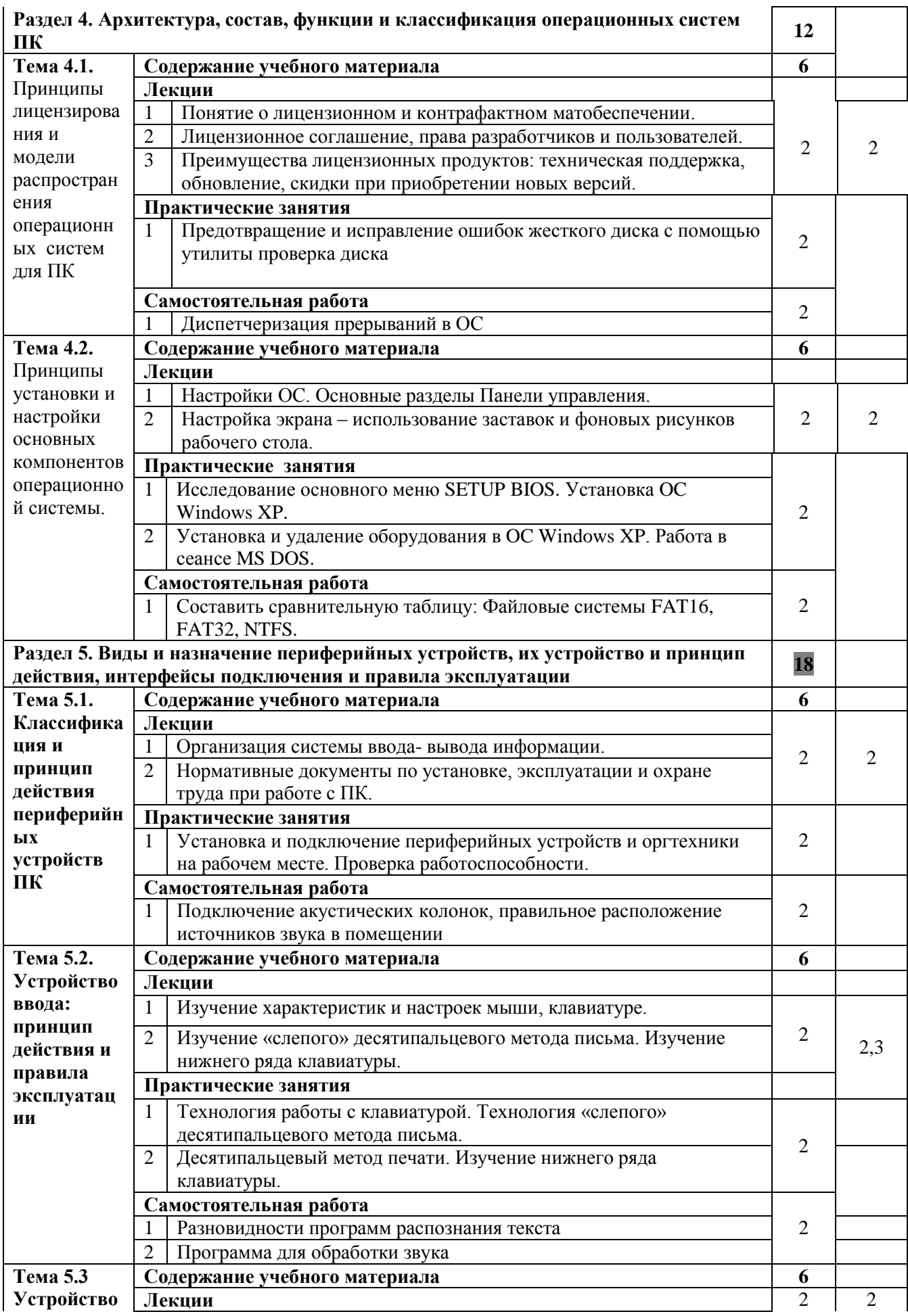

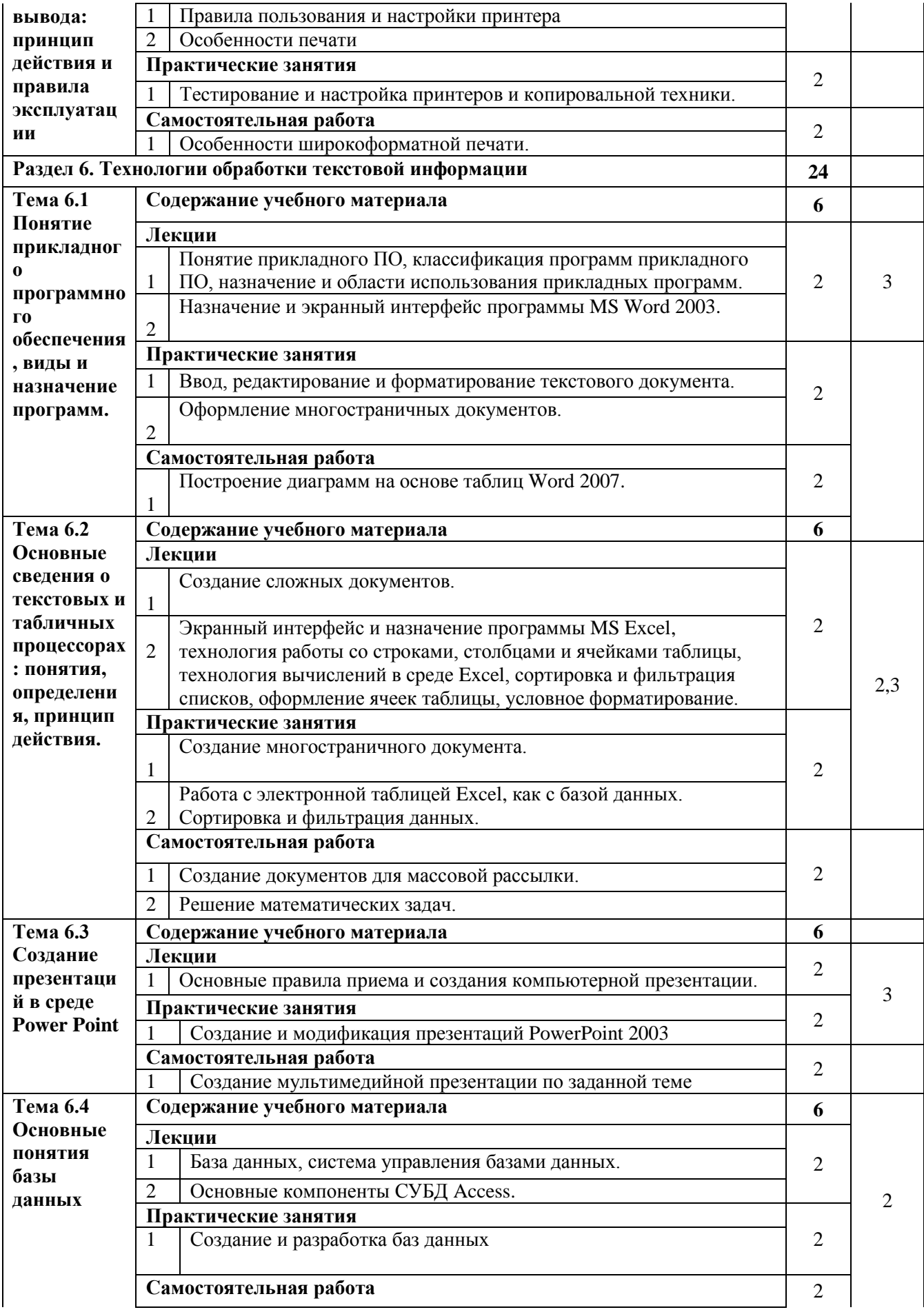

<span id="page-17-0"></span>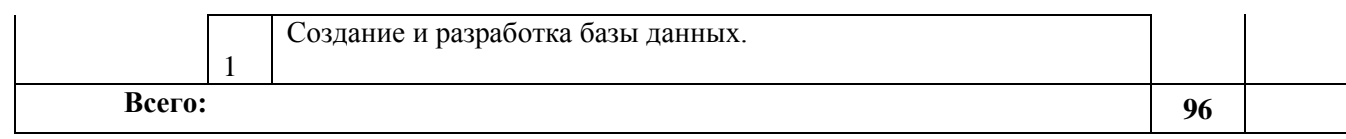

# **2.4. Содержание разделов дисциплины**

## <span id="page-18-0"></span>**2.4.1. Занятия лекционного типа**

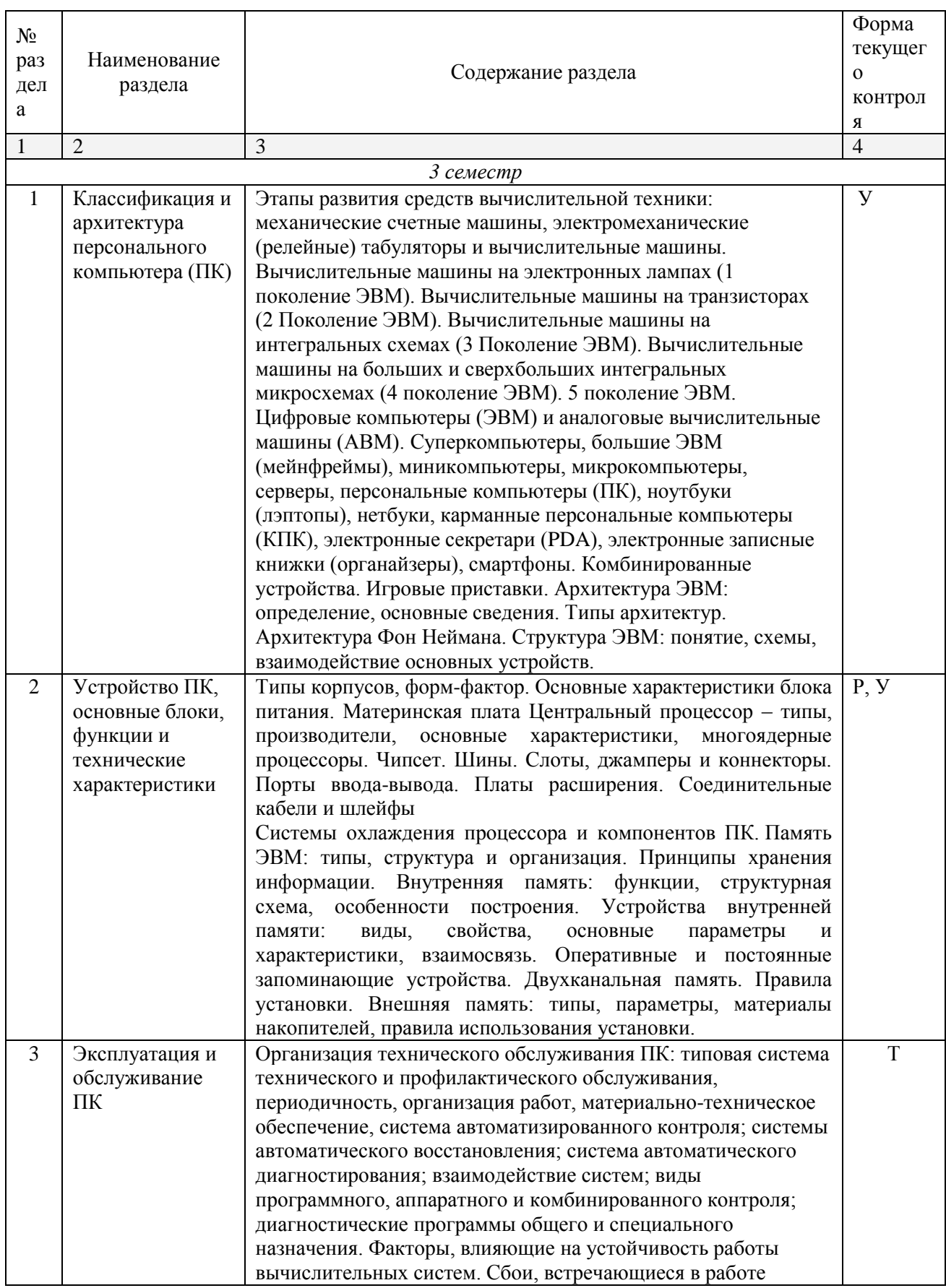

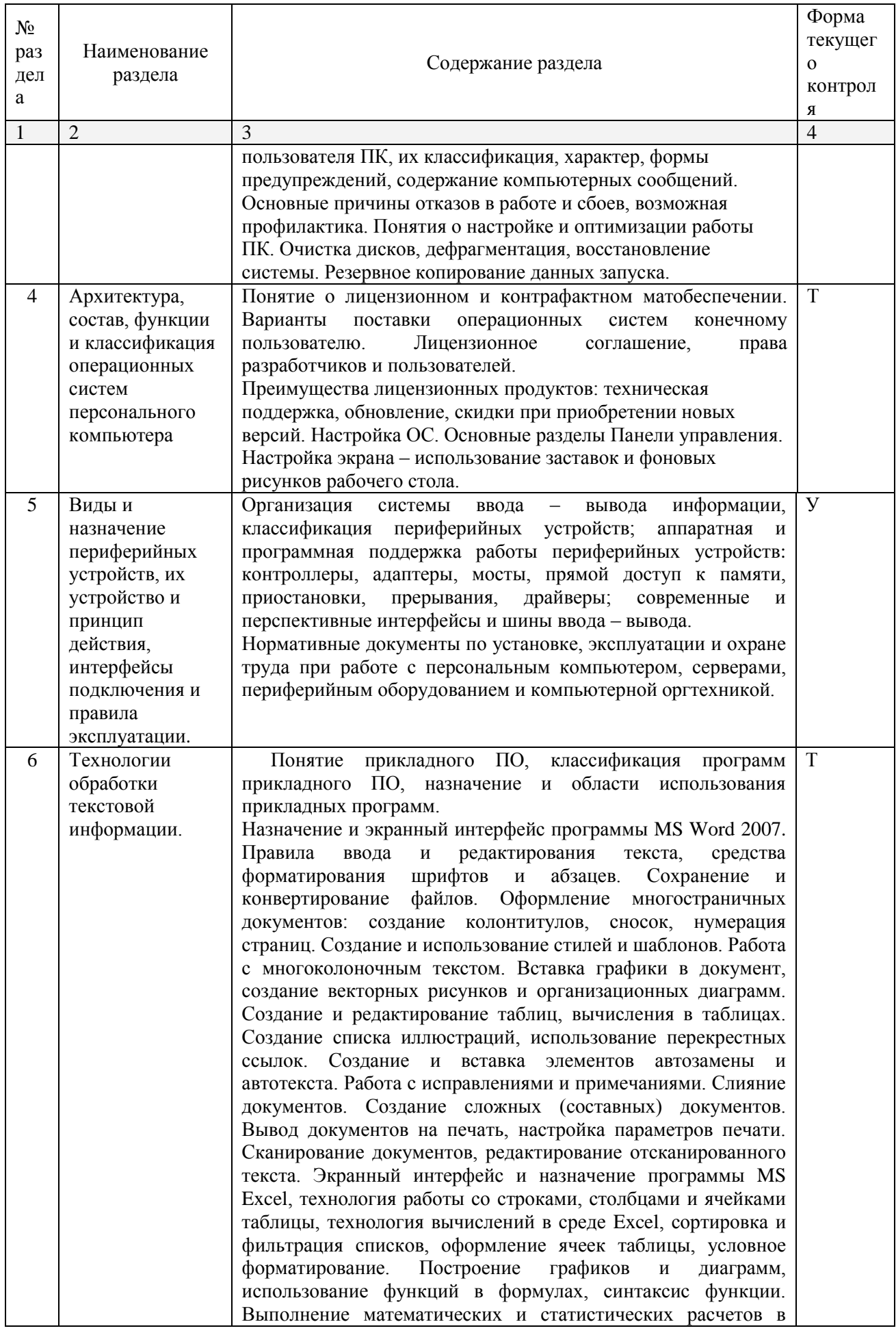

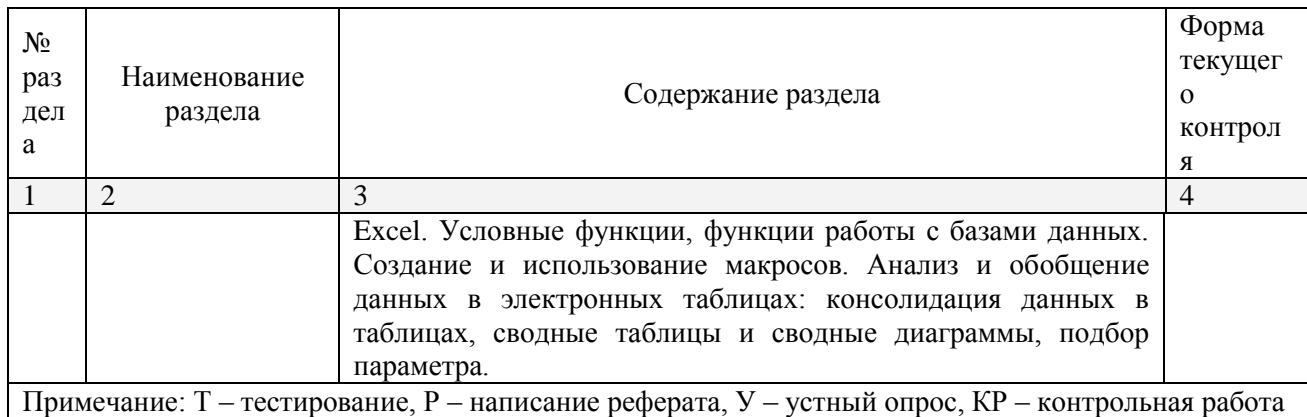

## 2.4.2. Занятия семинарского типа

<span id="page-20-1"></span><span id="page-20-0"></span>- не предусмотрены

# 2.4.3. Практические занятия (Лабораторные занятия)

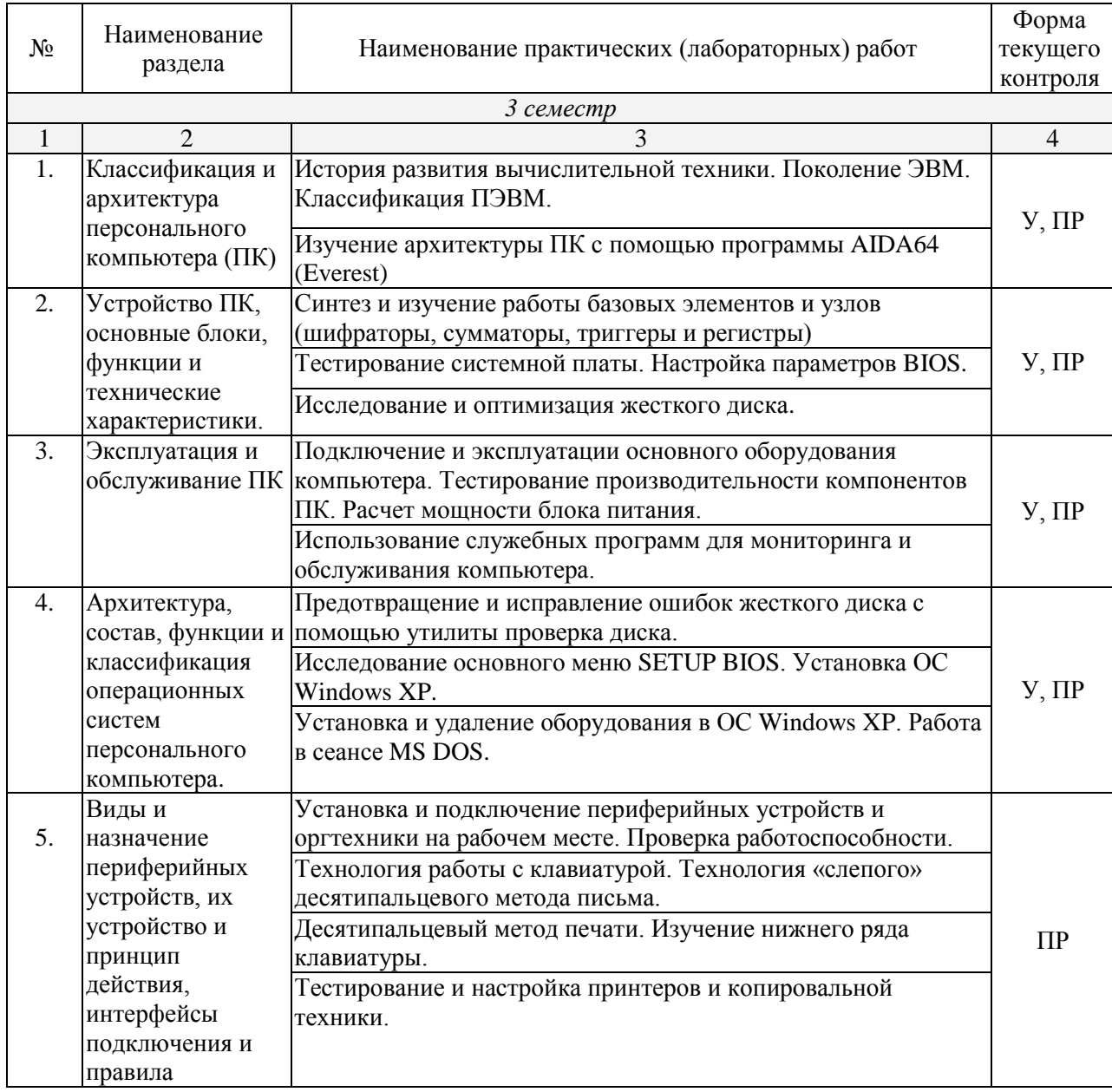

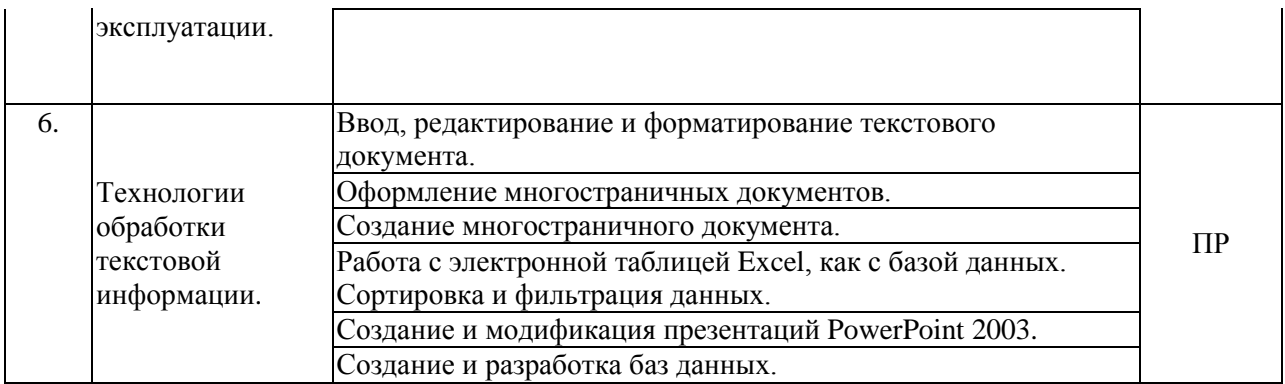

<span id="page-21-0"></span>Примечание: ПР- практическая работа, ЛР- лабораторная работа;  $T$  – тестирование,  $P$  – написание реферата,  $V$  – устный опрос,  $KP$  – контрольная работа

#### 2.4.4. Содержание самостоятельной работы

#### Примерная тематика рефератов:

- 1. Сравнительный анализ сетевых сканеров.
- 2. Работа Джона фон Неймана по теории вычислительных машин.
- 3. Диспетчеризация прерываний в ОС
- 4. Сетевые технологии обработки данных.
- 5. Принципы организации и основные топологии вычислительных сетей.
- 6. Вредоносные программы.
- 7. Антивирусные и антиспамовые программы.
- 8. Сетевые технологии обработки данных.
- 9. Принципы организации и основные топологии вычислительных сетей.
- 10. Разновидности программ распознания текста.

## <span id="page-21-1"></span>Учебно-методического обеспечения для самостоятельной работы обучающихся по дисциплине

Самостоятельная работа обучающихся является важнейшей формой учебнопознавательного процесса.

Основная цель самостоятельной работы обучающегося при изучении дисциплины - закрепить теоретические знания, полученные в ход лекционных занятий, а также сформировать практические навыки подготовки в области информационных технологий.

Самостоятельная работа обучающегося в процессе освоения дисциплины включает:

-изучение основной и дополнительной литературы по курсу;

-самостоятельное изучение некоторых вопросов (конспектирование);

-работу с электронными учебными ресурсами;

-изучение материалов периодической печати, интернет ресурсов;

-подготовку к тестированию;

-подготовку к практическим занятиям,

-самостоятельное выполнение домашних заданий,

-подготовку реферата по одной из проблем курса.

## **На самостоятельную работу обучающихся отводится 32 часа учебного времени.**

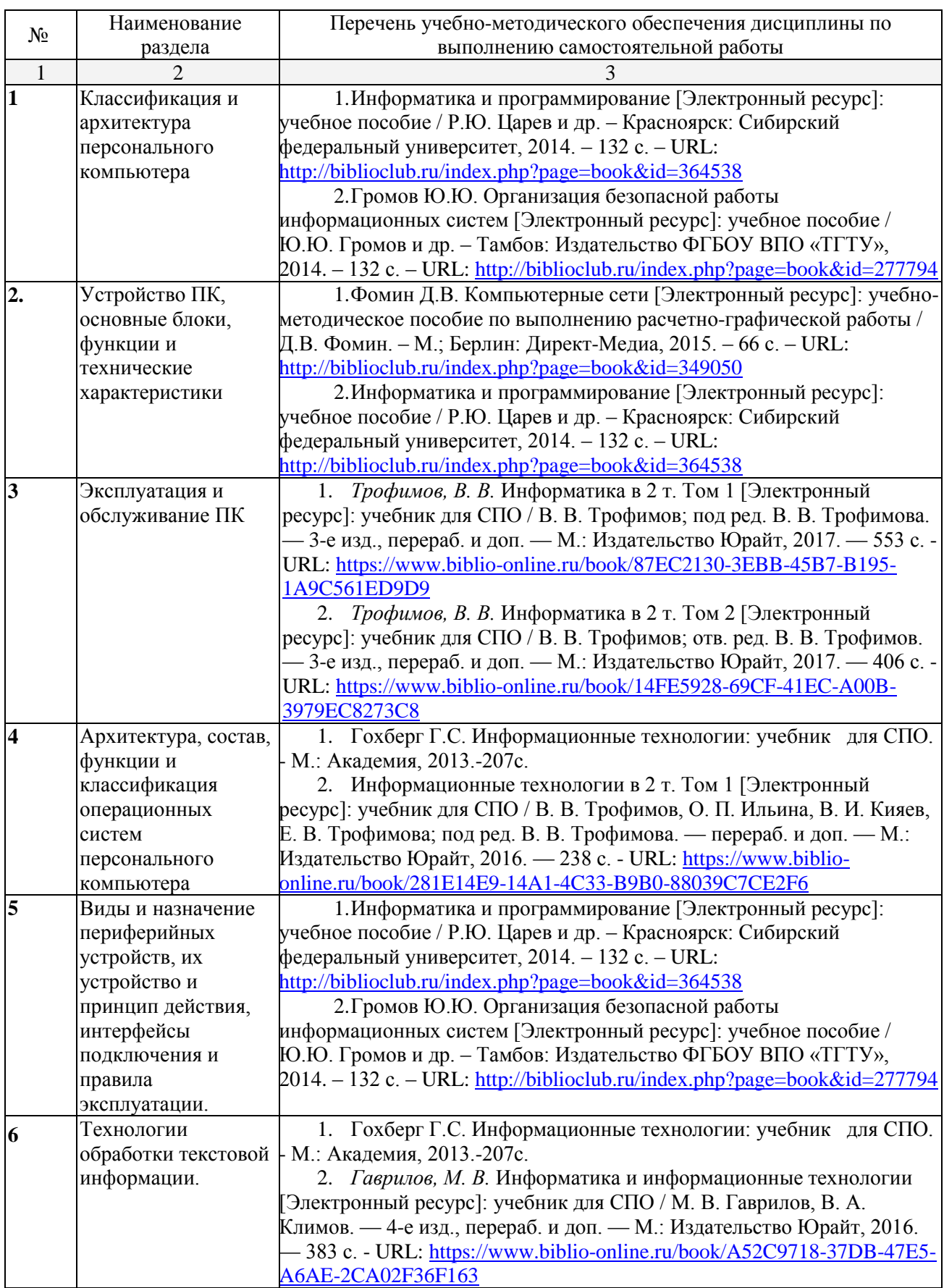

Кроме перечисленных источников по темам самостоятельной работы, студент может воспользоваться Электронно-библиотечными системами (ЭБС), профессиональными базами данных, электронными базами периодических изданий, другими информационными ресурсами, указанными в разделе 5.4 «Перечень ресурсов информационно-коммуникационной сети «Интернет», необходимых для освоения дисциплины», включающий ресурсы, доступ к которым обеспечен по договорам с правообладателями, и образовательные, научные, справочные ресурсы открытого доступа, имеющие статус официальных (федеральные, отраслевые, учреждений, организаций и т.п.), а также поисковыми системами сети Интернет для поиска и работы с необходимой информацией.

Для освоения данной дисциплины и выполнения предусмотренных учебной программой курса заданий по самостоятельной работе обучающийся может использовать учебно-методическое обеспечение:

-методические рекомендации преподавателя к практическим занятиям;

Началом организации любой самостоятельной работы должно быть привитие навыков и умений грамотной работы с учебной и научной литературой. Этот процесс, в первую очередь, связан с нахождением необходимой для успешного овладения учебным материалом литературой. Обучающийся должен уметь пользоваться фондами библиотек и справочно-библиографическими изданиями.

Обучающиеся для полноценного освоения учебного курса должны составлять конспекты как при прослушивании его теоретической (лекционной) части, так и при подготовке к практическим (лабораторным) занятиям. Желательно, чтобы конспекты лекций записывались в логической последовательности изучения курса и содержались в одной тетради.

## **3. ОБРАЗОВАТЕЛЬНЫЕ ТЕХНОЛОГИИ**

<span id="page-24-0"></span>Для реализации компетентностного подхода предусматривается использование в учебном процессе активных и интерактивных форм проведения аудиторных и внеаудиторных занятий с целью формирования и развития профессиональных навыков обучающихся.

В процессе преподавания применяются образовательные технологии развития критического мышления. Обязательны компьютерные лабораторные практикумы по разделам дисциплины.

В учебном процессе наряду с традиционными образовательными технологиями используются компьютерное тестирование, тематические презентации, интерактивные технологии.

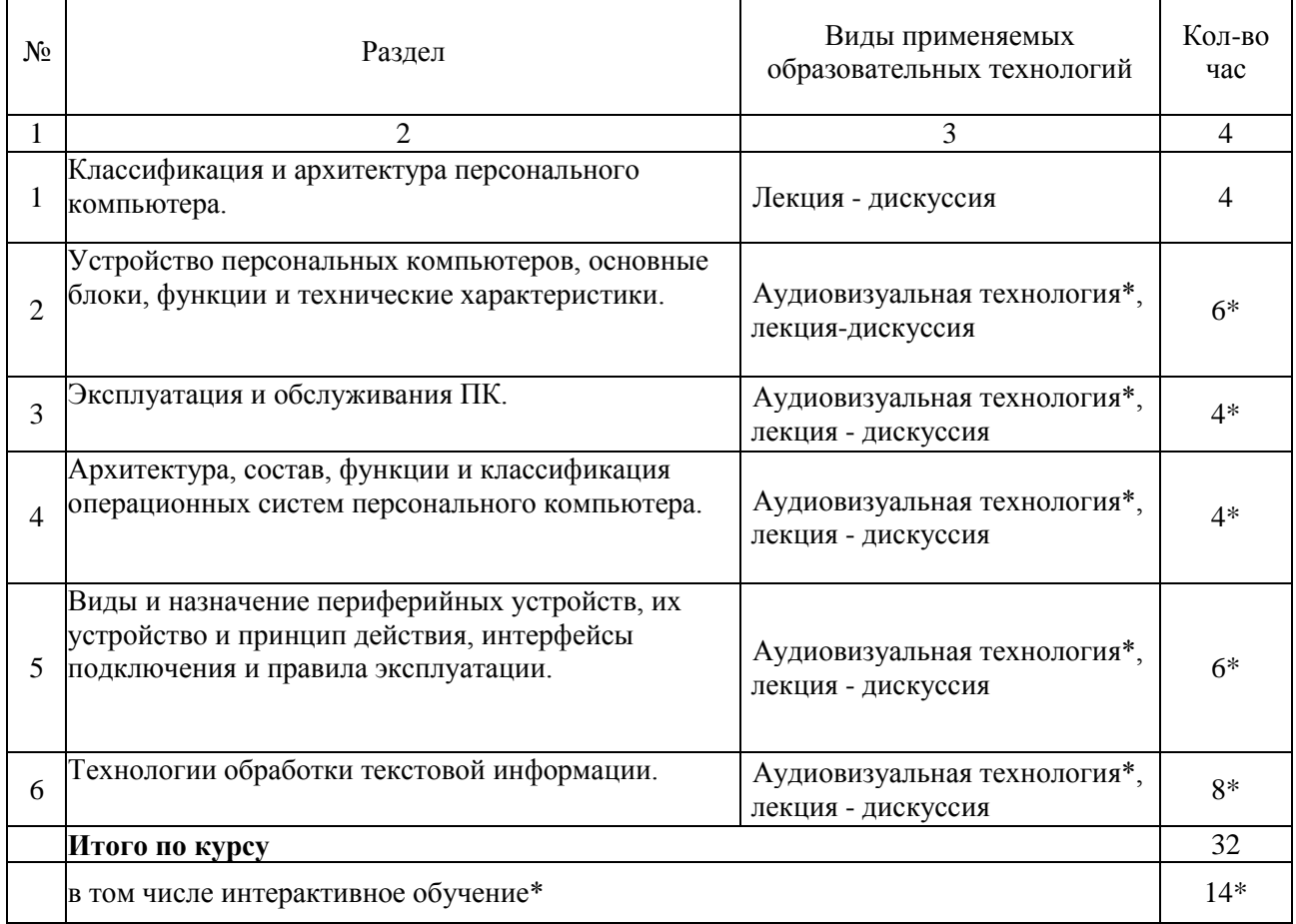

#### **3.1.Образовательные технологии при проведении лекций**

#### **3.2.Образовательные технологии при проведении практических занятий (лабораторных работ)**

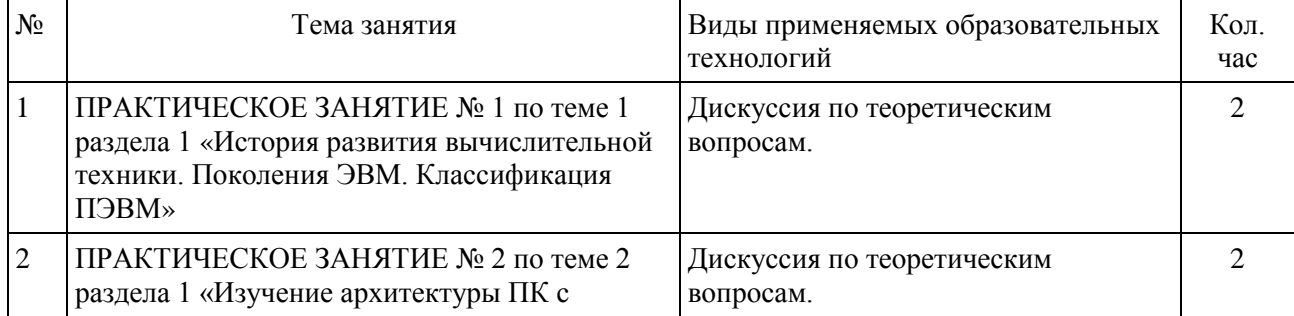

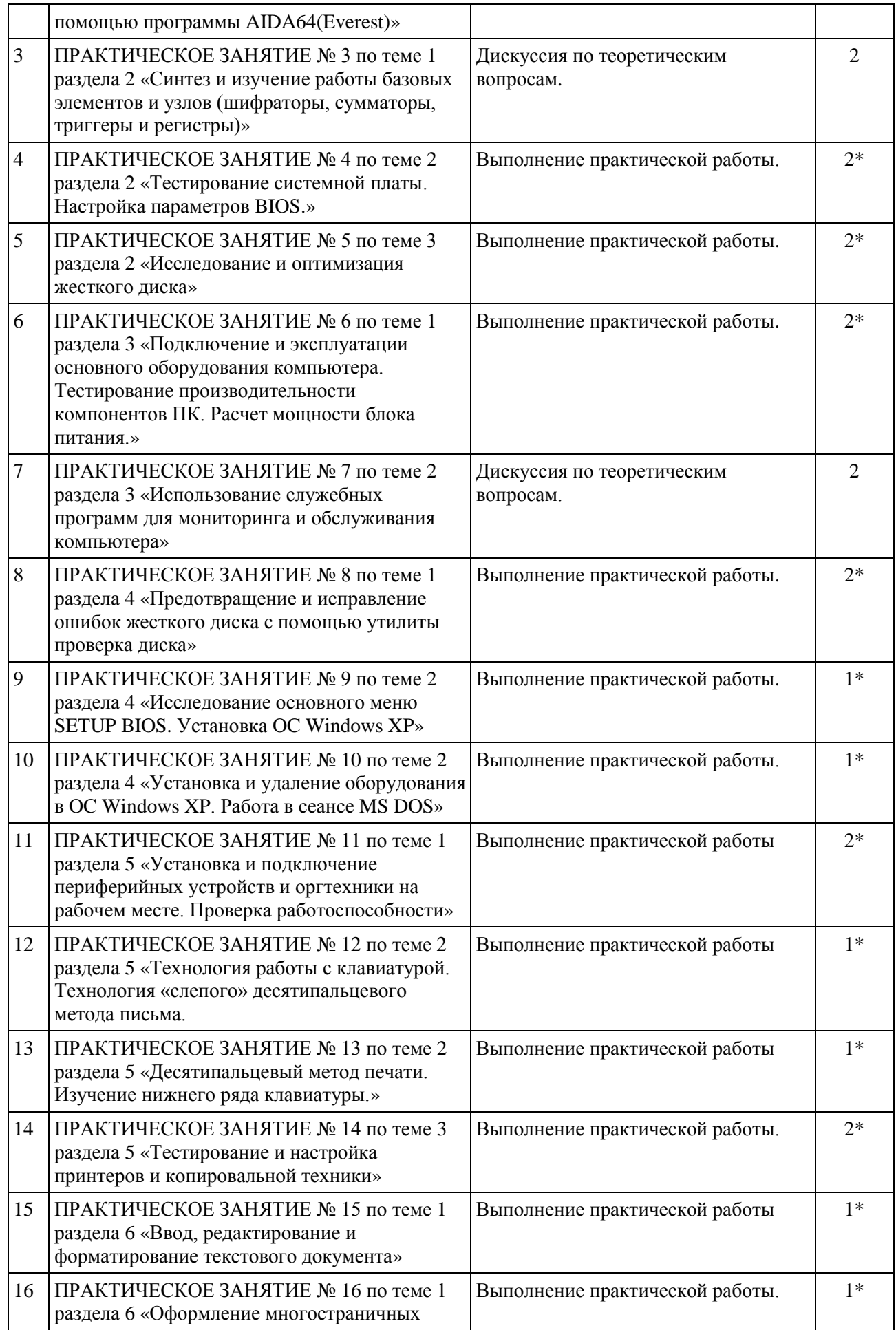

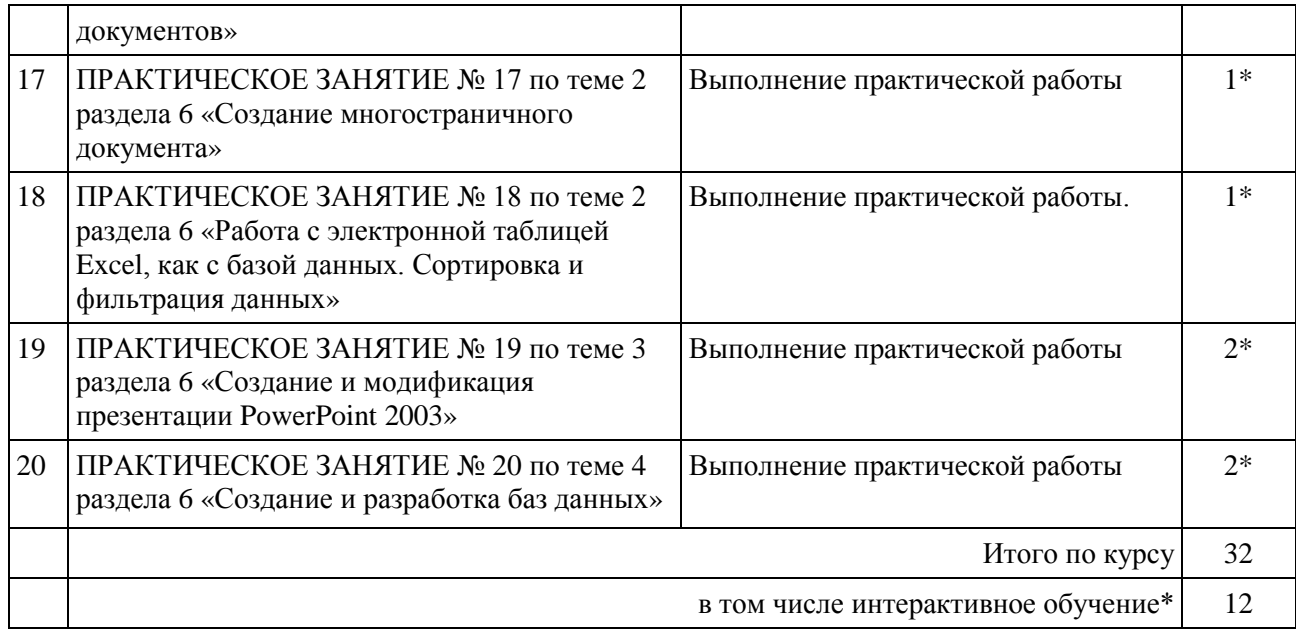

## **4. УСЛОВИЯ РЕАЛИЗАЦИИ ПРОГРАММЫ ДИСЦИПЛИНЫ**

## <span id="page-27-1"></span><span id="page-27-0"></span>**4.1. Материально-техническая база, необходимая для осуществления образовательного процесса по дисциплине**

Реализация учебной дисциплины осуществляется в специально оборудованном кабинете информатики и информационных технологий.

Оборудование учебной лаборатории информационно-коммуникационных систем:

мультимедийный проектор, экран;

- интерактивная доска;
- персональные компьютеры;
- локальная компьютерная сеть с выходом в Интернет;
- учебная мебель;
- доска учебная.

#### **Наглядные пособия:**

Комплект плакатов:

## <span id="page-27-2"></span>**4.2. Перечень необходимого программного обеспечения**

1. 7-zip; (лицензия на англ. [http://www.7-zip.org/license.txt\)](http://www.7-zip.org/license.txt#_blank)

2. Adobe Acrobat Reade; (лицензия -

[https://get.adobe.com/reader/?loc=ru&promoid=KLXME\)](https://get.adobe.com/reader/?loc=ru&promoid=KLXME)

3. Adobe Flash Player; (лицензия -

[https://get.adobe.com/reader/?loc=ru&promoid=KLXME\)](https://get.adobe.com/reader/?loc=ru&promoid=KLXME)

4. Microsoft Office 2003; (лицензия - [http://www.openoffice.org/license.html\)](http://www.openoffice.org/license.html)

5. FreeCommander; (лицензия -

[https://freecommander.com/ru/%d0%bb%d0%b8%d1%86%d0%b5%d0%bd%d0%b7%d0](https://freecommander.com/ru/????????/) [%b8%d1%8f/\)](https://freecommander.com/ru/????????/)

8. Mozilla Firefox.(лицензия - [https://www.mozilla.org/en-US/MPL/2.0/\)](https://www.mozilla.org/en-US/MPL/2.0/)

## <span id="page-28-0"></span>**5. ПЕРЕЧЕНЬ ОСНОВНОЙ И ДОПОЛНИТЕЛЬНОЙ УЧЕБНОЙ ЛИТЕРАТУРЫ, НЕОБХОДИМОЙ ДЛЯ ОСВОЕНИЯ ДИСЦИПЛИНЫ ВВОД И ОБРАБОТКА ИНФОРМАЦИИ С ПОМОЩЬЮ ПРИКЛАДНОГО ПРОГРАММНОГО ОБЕСПЕЧЕНИЯ**

#### **Основная литература**

- *1. Гаврилов, М. В.* Информатика и информационные технологии [Электронный ресурс]: учебник для СПО / М. В. Гаврилов, В. А. Климов. — 4-е изд., перераб. и доп. — М.: Издательство Юрайт, 2016. — 383 с. - URL: [https://biblio-online.ru/viewer/1DC33FDD-](https://biblio-online.ru/viewer/1DC33FDD-8C47-439D-98FD-8D445734B9D9#page/1)[8C47-439D-98FD-8D445734B9D9#page/1](https://biblio-online.ru/viewer/1DC33FDD-8C47-439D-98FD-8D445734B9D9#page/1)
- *2. Советов, Б. Я.* Информационные технологии [Электронный ресурс]: учебник для СПО / Б. Я. Советов, В. В. Цехановский. — 6-е изд., перераб. и доп. — М.: Издательство Юрайт, 2017. — 261 с. - URL: [https://biblio-online.ru/viewer/BBC6F436-](https://biblio-online.ru/viewer/BBC6F436-97B4-4DCB-829E-1DF182A8B1A4#page/1) [97B4-4DCB-829E-1DF182A8B1A4#page/1](https://biblio-online.ru/viewer/BBC6F436-97B4-4DCB-829E-1DF182A8B1A4#page/1)

#### **Дополнительная литература**

- 3. Гвоздева В.А. Введение в специальность программиста: учебник для студентов СПО. - М.: Форум, 2014. - 256с.
- 4. Гаврилов, М.В. Информатика и информационные технологии: учебник для СПО / М.В. Гаврилов, В.А. Климов.- М.: Юрайт,2015.- 383 с.
- 5. Гвоздева В. А. Информатика, автоматизированные информационные технологии и системы: учебник / В. А. Гвоздева. — М.: ФОРУМ: ИНФРА-М, 2017. — 544 с.
- 6. Гохберг Г.С. Информационные технологии: учебник для СПО. М.: Академия, 2013.-207с.
- 7. Информационные технологии в 2 т. Том 1 [Электронный ресурс]: учебник для СПО / В. В. Трофимов, О. П. Ильина, В. И. Кияев, Е. В. Трофимова; под ред. В. В. Трофимова. — перераб. и доп. — М.: Издательство Юрайт, 2016. — 238 с. - URL: <https://biblio-online.ru/viewer/281E14E9-14A1-4C33-B9B0-88039C7CE2F6#page/1>
- 8. Информационные технологии в 2 т. Том 2 [Электронный ресурс]: учебник для СПО / В. В. Трофимов, О. П. Ильина, В. И. Кияев, Е. В. Трофимова; отв. ред. В. В. Трофимов. — перераб. и доп. — М.: Издательство Юрайт, 2016. — 390 с. - URL: <https://biblio-online.ru/viewer/82ECCED0-EBF6-4DE1-82D2-3E74443D21D8#page/1>
- 9. *Трофимов, В. В.* Информатика в 2 т. Том 1 [Электронный ресурс]: учебник для СПО / В. В. Трофимов; под ред. В. В. Трофимова. — 3-е изд., перераб. и доп. — М.: Издательство Юрайт, 2017. — 553 с. - URL: [https://biblio-online.ru/viewer/87EC2130-](https://biblio-online.ru/viewer/87EC2130-3EBB-45B7-B195-1A9C561ED9D9#page/1) [3EBB-45B7-B195-1A9C561ED9D9#page/1](https://biblio-online.ru/viewer/87EC2130-3EBB-45B7-B195-1A9C561ED9D9#page/1)
- 10. *Трофимов, В. В.* Информатика в 2 т. Том 2 [Электронный ресурс]: учебник для СПО / В. В. Трофимов; отв. ред. В. В. Трофимов. — 3-е изд., перераб. и доп. — М.: Издательство Юрайт, 2017. — 406 с. - URL: [https://biblio-online.ru/viewer/14FE5928-](https://biblio-online.ru/viewer/14FE5928-69CF-41EC-A00B-3979EC8273C8#page/1) [69CF-41EC-A00B-3979EC8273C8#page/1](https://biblio-online.ru/viewer/14FE5928-69CF-41EC-A00B-3979EC8273C8#page/1)
- 11. *Мамонова, Т. Е.* Информационные технологии. Лабораторный практикум [Электронный ресурс]: учебное пособие для прикладного бакалавриата / Т. Е. Мамонова. — М.: Издательство Юрайт, 2016. — 176 с. - URL: [https://biblio](https://biblio-online.ru/viewer/E5D96E9D-AE76-4719-8DFA-F6FCFB898B75#page/1)[online.ru/viewer/E5D96E9D-AE76-4719-8DFA-F6FCFB898B75#page/1](https://biblio-online.ru/viewer/E5D96E9D-AE76-4719-8DFA-F6FCFB898B75#page/1)
- 12. *Советов, Б. Я.* Информационные технологии [Электронный ресурс]: учебник для прикладного бакалавриата / Б. Я. Советов, В. В. Цехановский. — 6-е изд., перераб. и доп. — М.: Издательство Юрайт, 2016. — 263 с. - URL: [https://biblio](https://biblio-online.ru/viewer/34234C8A-E4D5-425A-889B-09FE2B39D140#page/1)[online.ru/viewer/34234C8A-E4D5-425A-889B-09FE2B39D140#page/1](https://biblio-online.ru/viewer/34234C8A-E4D5-425A-889B-09FE2B39D140#page/1)

13. *Соколова, В. В.* Вычислительная техника и информационные технологии. Разработка мобильных приложений [Электронный ресурс]: учебное пособие для прикладного бакалавриата / В. В. Соколова. — М.: Издательство Юрайт, 2017. — 175 с. - URL: <https://biblio-online.ru/viewer/D80F822D-BA6D-45E9-B83B-8EC049F5F7D9#page/1>

## **Периодические издания**

- 1. Среднее и профессиональное образование
- 2. Компьютер Пресс
- 3. Открытые системы.- URL:

<http://biblioclub.ru/index.php?page=journal&jid=436083>

- 4. Информатика в школе .- URL:
- <http://dlib.eastview.com/browse/publication/18988>
- 5. Программные продукты и системы.- URL:
- <http://dlib.eastview.com/browse/publication/64086>
- 6. Информатика и образование.- URL:
- <http://dlib.eastview.com/browse/publication/18946>
- 7. Системный администратор.- URL:
- <http://dlib.eastview.com/browse/publication/66751>
	- 8. Computerword Россия.- URL:
- <http://dlib.eastview.com/browse/publication/64081>
	- 9. Мир ПК.- URL: <http://dlib.eastview.com/browse/publication/64067>
	- 10. Информационно-управляющие системы.- URL:
- <http://dlib.eastview.com/browse/publication/71235>
- 11. Журнал сетевых решений LAN.- URL:
- <http://dlib.eastview.com/browse/publication/64078>
- 12. .Информатика и образование.- URL:
- <http://dlib.eastview.com/browse/publication/18946>
	- 13. Windows IT Pro/ Re.- URL:
- <http://biblioclub.ru/index.php?page=journal&jid=138741>
	- 14. Прикладная информатика.- URL: [http://elibrary.ru/title\\_about.asp?id=25599](http://elibrary.ru/title_about.asp?id=25599)

## **Перечень ресурсов информационно-телекоммуникационной сети «Интернет», необходимых для освоения дисциплины**

- 1. ЭБС «Университетская библиотека ONLINE». URL: [www.biblioclub.ru](http://www.biblioclub.ru/) 2. ЭБС издательства «Лань». – URL: https://e.lanbook.com
	- 3. ЭБС «Юрайт». URL:<http://www.biblio-online.ru/>
	- 4. Электронный каталог Научной библиотеки КубГУ. –
- URL:http://212.192.134.46/MegaPro/Catalog/Home/Index
- 5. Электронная библиотека «Издательского дома «Гребенников» [URL:www.grebennikon.ru](www.grebennikon.ru)
- 6. Научная электронная библиотека (НЭБ) «eLibrary.ru». -
- [URL:http://www.elibrary.ru](http://www.elibrary.ru/)
	- 7. Базы данных компании «Ист Вью». [URL:http://dlib.eastview.com](http://dlib.eastview.com/)

8. Лекториум ТВ». - [URL: http://www.lektorium.tv/](http://www.lektorium.tv/)

9. Национальная электронная библиотека «НЭБ». - [URL:http://нэб.рф/](http://???.??/)

10. КиберЛенинка: научная электронная библиотека. – URL: http://cyberleninka.ru/

11. Единое окно доступа к образовательным ресурсам : федеральная ИС свободного доступа. – URL: http://window.edu.ru.

12. Справочно-правовая система «Консультант Плюс» - URL [http://www.consultant.ru](http://www.consultant.ru/)

#### **6. МЕТОДИЧЕСКИЕ УКАЗАНИЯ ДЛЯ ОБУЧАЮЩИХСЯ ПО ОСВОЕНИЮ ДИСЦИПЛИНЫ «ВВОД И ОБРАБОТКА ИНФОРМАЦИИ С ПОМОЩЬЮ ПРИКЛАДНОГО ПРОГРАММНОГО ОБЕСПЕЧЕНИЯ»**

Учащиеся для полноценного освоения учебного курса должны составлять конспекты как при прослушивании его теоретической (лекционной) части, так и при подготовке к практическим занятиям. Желательно, чтобы конспекты лекций и семинаров записывались в логической последовательности изучения курса и содержались в одной тетради. Это обеспечит более полную подготовку как к текущим учебным занятиям, так и сессионному контролю знаний.

Самостоятельная работа учащихся является важнейшей формой учебнопознавательного процесса. Цель заданий для самостоятельной работы – закрепить и расширить знания, умения, навыки, приобретенные в результате изучения дисциплины; овладеть умением использовать полученные знания в практической работе; получить первичные навыки профессиональной деятельности.

Началом организации любой самостоятельной работы должно быть привитие навыков и умений грамотной работы с учебной и научной литературой. Этот процесс, в первую очередь, связан с нахождением необходимой для успешного овладения учебным материалом литературой. Учащийся должен изучить список нормативноправовых актов и экономической литературы, рекомендуемый по учебной дисциплине; уметь пользоваться фондами библиотек и справочнобиблиографическими изданиями.

Задания для самостоятельной работы выполняются в письменном виде во внеаудиторное время. Работа должна носить творческий характер, при ее оценке преподаватель в первую очередь оценивает обоснованность и оригинальность выводов. В письменной работе по теме задания учащийся должен полно и всесторонне рассмотреть все аспекты темы, четко сформулировать и аргументировать свою позицию по исследуемым вопросам. Выбор конкретного задания для самостоятельной работы проводит преподаватель, ведущий практические занятия в соответствии с перечнем, указанным в планах практических занятий.

Обучение студентов осуществляется по традиционной технологии (лекции, практики) с включением инновационных элементов.

С точки зрения используемых методов лекции подразделяются следующим образом: информационно-объяснительная лекция, повествовательная, лекция-беседа, проблемная лекция и т. д.

Устное изложение учебного материала на лекции должно конспектироваться. Слушать лекцию нужно уметь – поддерживать своѐ внимание, понять и запомнить услышанное, уловить паузы. В процессе изложения преподавателем лекции студент должен выяснить все непонятные вопросы. Записывать содержание лекции нужно обязательно – записи помогают поддерживать внимание, способствуют пониманию и запоминанию услышанного, приводит знание в систему, служат опорой для перехода к более глубокому самостоятельному изучению предмета.

Методические рекомендации по конспектированию лекций:

– запись должна быть системной, представлять собой сокращѐнный вариант лекции преподавателя. Необходимо слушать, обдумывать и записывать одновременно;

запись ведётся очень быстро, чётко, по возможности короткими выражениями;

– не прекращая слушать преподавателя, нужно записывать то, что необходимо усвоить. Нельзя записывать сразу же высказанную мысль преподавателя, следует её понять и после этого кратко записать своими словами или словами преподавателя. Важно, чтобы в ней не был потерян основной смысл сказанного;

–имена, даты, названия, выводы, определения записываются точно;

–следует обратить внимание на оформление записи лекции. Для каждого предмета заводится общая тетрадь. Отличным от остального цвета следует выделять отдельные мысли и заголовки, сокращать отдельные слова и предложения, использовать условные знаки, буквы латинского и греческого алфавитов, а также некоторые приѐмы стенографического сокращения слов.

Практические занятия по дисциплине «Информационные технологии» проводятся в основном по схеме:

-устный опрос по теории в начале занятия (обсуждение теоретических проблемных вопросов по теме);

-работа в группах по разрешению различных ситуаций по теме занятия;

-решение практических задач индивидуально;

-подведение итогов занятия (или рефлексия);

-индивидуальные задания для подготовки к следующим практическим занятиям.

Цель практического занятия - научить студентов применять теоретические знания при решении практических задач на основе реальных данных.

На практических занятиях преобладают следующие методы:

-вербальные (преобладающим методом должно быть объяснение);

-практические (письменные здания, групповые задания и т. п.).

Важным для студента является умение рационально подбирать необходимую учебную литературу. Основными литературными источниками являются:

– библиотечные фонды филиала КубГУ в г. Геленджике;

– электронная библиотечная система «Университетская библиотека онлайн»;

– электронная библиотечная система Издательства «Лань».

Поиск книг в библиотеке необходимо начинать с изучения предметного каталога и создания списка книг, пособий, методических материалов по теме изучения.

Просмотр книги начинается с титульного листа, следующего после обложки. На нѐм обычно помещаются все основные данные, характеризующие книгу: название, автор, выходные данные, данные о переиздании и т.д. На обороте титульного листа даѐтся аннотация, в которой указывается тематика вопросов, освещѐнных в книге, определяется круг читателей, на который она рассчитана. Большое значение имеет предисловие книги, которое знакомит читателя с личностью автора, историей создания книги, раскрывает содержание.

Прочитав предисловие и получив общее представление о книге, следует обратиться к оглавлению. Оглавление книги знакомит обучаемого с содержанием и логической структурой книги, позволяет выбрать нужный материал для изучения. Год издания книги позволяет судить о новизне материала. В книге могут быть примечания, которые содержат различные дополнительные сведения. Они печатаются

вне основного текста и разъясняют отдельные вопросы. Предметные и алфавитные указатели значительно облегчают повторение изложенного в книге материала. В конце книги может располагаться вспомогательный материал. К нему обычно относятся инструкции, приложения, схемы, ситуационные задачи, вопросы для самоконтроля и т.д.

Для лучшего представления и запоминания материала целесообразно вести записи и конспекты различного содержания, а именно:

– пометки, замечания, выделение главного;

– план, тезисы, выписки, цитаты;

– конспект, рабочая запись, реферат, доклад, лекция и т.д.

Читать учебник необходимо вдумчиво, внимательно, не пропуская текста, стараясь понять каждую фразу, одновременно разбирая примеры, схемы, таблицы, рисунки, приведѐнные в учебнике.

Одним из важнейших средств, способствующих закреплению знаний, является краткая запись прочитанного материала – составление конспекта. Конспект – это краткое связное изложение содержания темы, учебника или его части, без подробностей и второстепенных деталей. По своей структуре и последовательности конспект должен соответствовать плану учебника. Поэтому важно сначала составить план, а потом писать конспект в виде ответа на вопросы плана. Если учебник разделѐн на небольшие озаглавленные части, то заголовки можно рассматривать как пункты плана, а из текста каждой части следует записать те мысли, которые раскрывают смысл заголовка.

Требования к конспекту:

– краткость, сжатость, целесообразность каждого записываемого слова;

– содержательность записи- записываемые мысли следует формулировать кратко, но без ущерба для смысла. Объѐм конспекта, как правило, меньше изучаемого текста в 7-15 раз;

–конспект может быть, как простым, так и сложным по структуре – это зависит от содержания книги и цели еѐ изучения.

Методические рекомендации по конспектированию:

– прежде чем начать составлять конспект, нужно ознакомиться с книгой, прочитать еѐ сначала до конца, понять прочитанное;

– на обложке тетради записываются название конспектируемой книги и имя автора, составляется план конспектируемого теста;

– записи лучше делать при прочтении не одного-двух абзацев, а целого параграфа или главы;

– конспектирование ведѐтся не с целью иметь определѐнный записи, а для более полного овладения содержанием изучаемого текста, поэтому в записях отмечается и выделяется всѐ то новое, интересное и нужное, что особенно привлекло внимание;

– после того, как сделана запись содержания параграфа, главы, следует перечитать еѐ, затем снова обращаться к тексту и проверить себя, правильно ли изложено содержание.

Техника конспектирования:

– конспектируя книгу большого объѐма, запись следует вести в общей тетради;

– на каждой странице слева оставляют поля шириной 25-30 мм для записи коротких подзаголовков, кратких замечаний, вопросов;

– каждая станица тетради нумеруется;

– для повышения читаемости записи оставляют интервалы между строками, абзацами, новую мысль начинают с «красной» строки;

– при конспектировании широко используют различные сокращения и условные знаки, но не в ущерб смыслу записанного. Рекомендуется применять общеупотребительные сокращения, например: м.б. – может быть; гос. – государственный; д.б. – должно быть и т.д.

– не следует сокращать имена и названия, кроме очень часто повторяющихся;

– в конспекте не должно быть механического переписывания текста без продумывания его содержания и смыслового анализа.

Для написания реферата необходимо выбрать тему, согласовать ее с преподавателем, подобрать несколько источников по теме, выполнить анализ источников по решению проблемы, обосновать свою точку зрения на решение проблемы.

## <span id="page-35-0"></span>**7. ОЦЕНОЧНЫЕ СРЕДСТВА ДЛЯ КОНТРОЛЯ УСПЕВАЕМОСТИ**

#### **7.1. Паспорт фонда оценочных средств**

<span id="page-35-1"></span>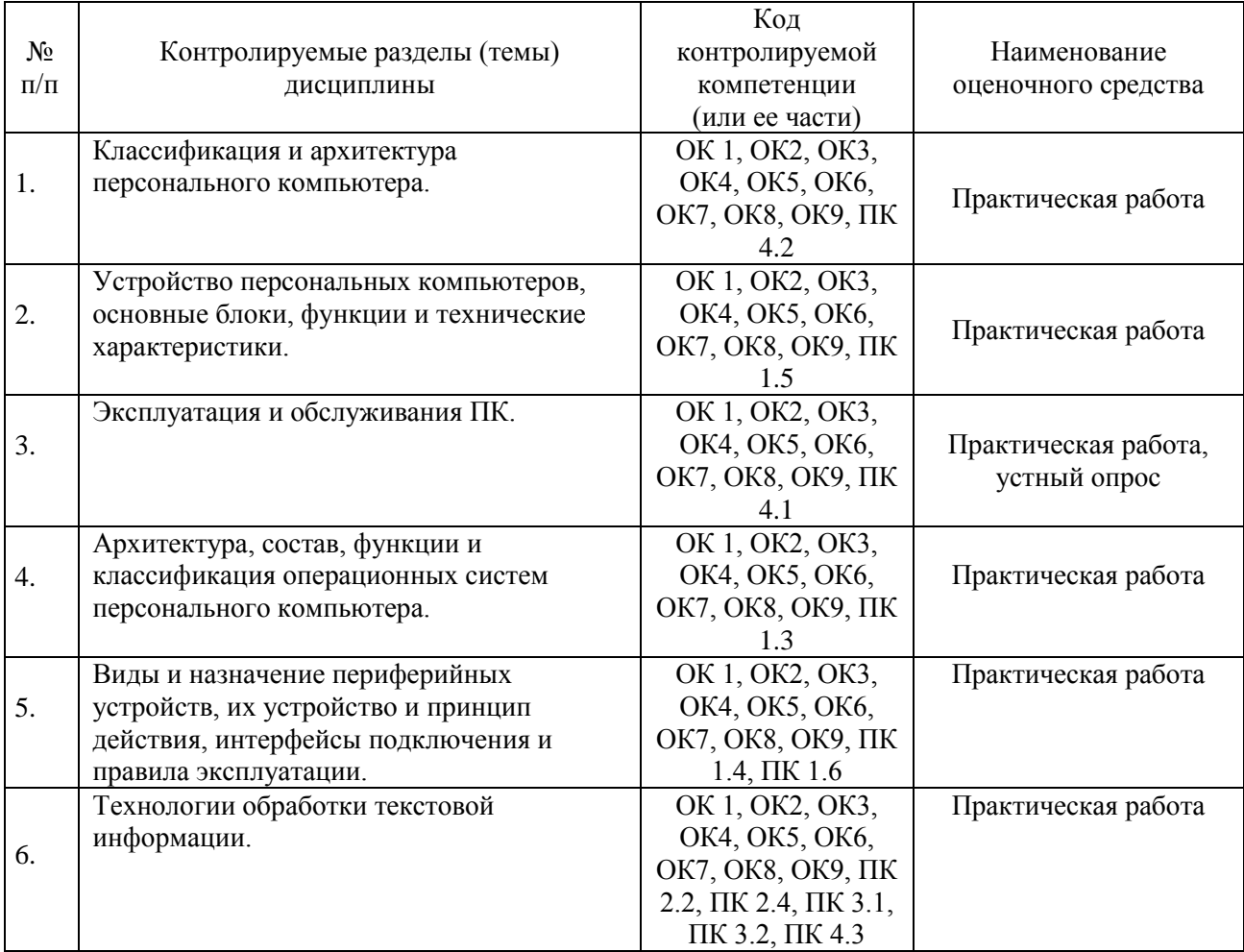

#### <span id="page-35-2"></span>**7.2. Критерии оценки знаний**

Контроль и оценка результатов освоения дисциплины осуществляется преподавателем в процессе проведения практических занятий, лабораторных работ, тестирования, а также выполнения обучающимися индивидуальных самостоятельных заданий.

**Реферат***.* Продукт самостоятельной работы обучающегося, представляющий собой краткое изложение в письменном виде полученных результатов теоретического анализа определенной научной (учебно-исследовательской) темы, где автор раскрывает суть исследуемой проблемы, приводит различные точки зрения, а также собственные взгляды на нее. Реферат оценивается по количеству привлеченных источников, глубине анализа проблемы, качестве обоснования авторской позиции, глубине раскрытия темы.

**Тест.** Система стандартизированных заданий, позволяющая автоматизировать процедуру измерения уровня знаний и умений обучающегося. Тест оценивается по количеству правильных ответов (не менее 50%).

#### Критерии оценки знаний обучающихся в целом по дисциплине:

«отлично» - выставляется обучающемуся, показавшему всесторонние, систематизированные, глубокие знания учебной программы дисциплины и умение уверенно применять их на практике при решении конкретных задач, свободное и правильное обоснование принятых решений;

«хорошо» - выставляется обучающемуся, если он твердо знает материал, грамотно и по существу излагает его, умеет применять полученные знания на практике, но допускает в ответе или в решении задач некоторые неточности;

«удовлетворительно»  $\omega$ выставляется обучающемуся, показавшему фрагментарный, разрозненный характер знаний. нелостаточно правильные формулировки базовых понятий, нарушения логической последовательности в изложении программного материала, но при этом он владеет основными разделами учебной программы, необходимыми для дальнейшего обучения и может применять полученные знания по образцу в стандартной ситуации;

«неудовлетворительно» - выставляется обучающемуся, который не знает большей части основного содержания учебной программы дисциплины, допускает грубые ошибки в формулировках основных понятий лисциплины и не умеет использовать полученные знания при решении типовых практических задач.

#### 7.3. Оценочные средств для проведения текущей аттестации

<span id="page-36-0"></span>Текущий контроль проводится в форме:

-фронтальный опрос

-индивидуальный устный опрос

- -тестирование по теоретическому материалу
- -практическая работа
- -защита реферата
- -защита выполненного задания,

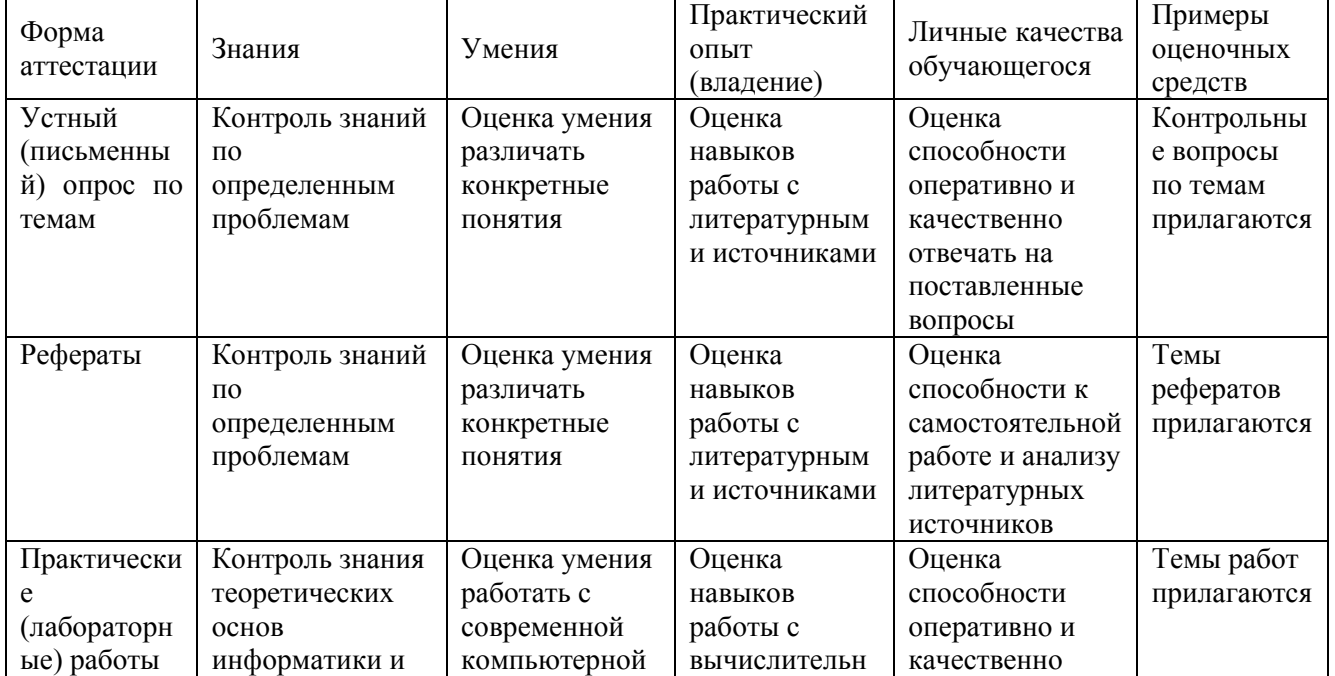

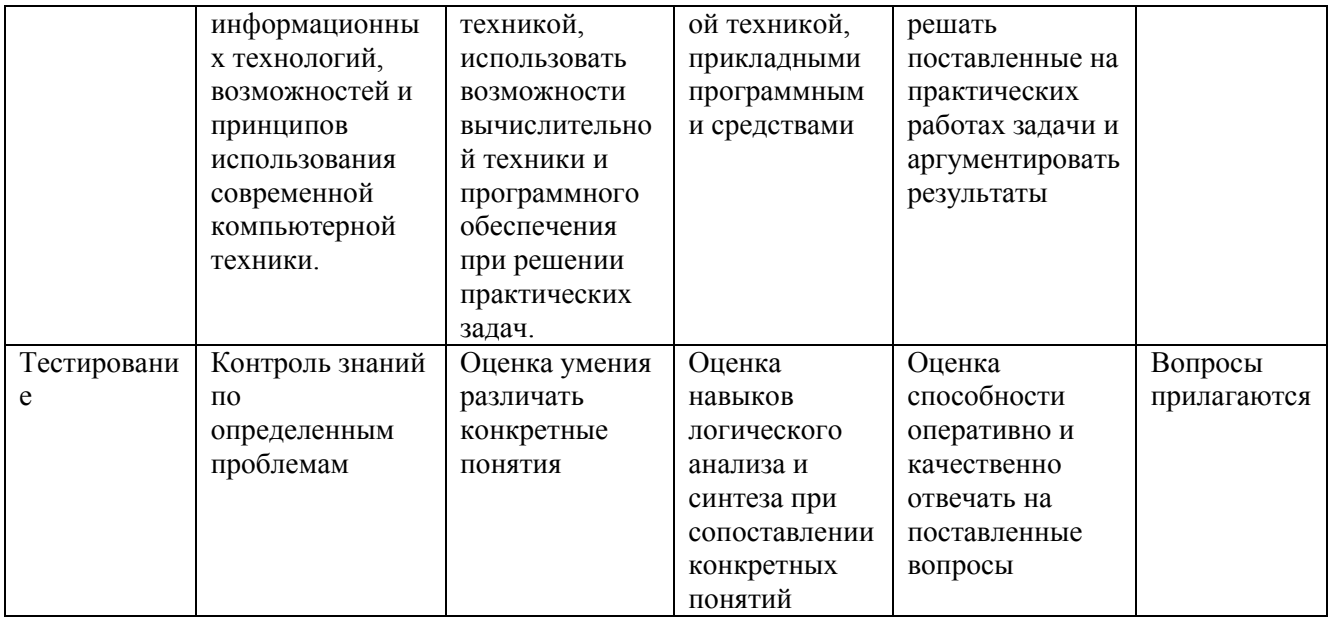

#### Примерные тестовые задания:

#### Вариант 1.

- 1. Как называется часть компьютера, которая содержит электронную "начинку" компьютера?
	- 1) Монитор;
	- 2) Принтер;
	- 3) Винчестер;
	- 4) Системный блок.

#### 2. Что означает маркировка на компакт-диске CD-R?

1) Диск только для чтения;

2) Диск для однократной записи;

- 3) Диск для многократной перезаписи;
- 4) Диск для двукратного использования.

#### 3. Для ввода графической информации в компьютер служит:

- 1) Сканер;
- 2) Принтер;
- 3) Клавиатура;
- 4) Монитор.

#### 4. Для чего служит кнопка Reset на системном блоке?

- 1) Для включения компьютера;
- 2) Для перегрузки компьютера;
- 3) Для переключения режима работы компьютера;
- 4) Для выключения компьютера.
- 5. Тип графики, где мельчайшим элементом рисунка является точка (пиксель) называется:
	- 1) Растровой;
	- 2) Векторной;
	- 3) Фрактальной;

4) Флэш - графика.

- 6. **Сеть, связывающая ряд компьютеров в зоне, ограниченной пределами одной комнаты, здания или предприятия называется:**
	- 1) Локальная
	- 2) Глобальная
	- 3) Интернет
	- 4) Городская

#### 7. **Основными цветами палитры RGB являются:**

- 1) Желтый, синий, малиновый;
- 2) Красный, зеленый, голубой;
- 3) Желтый, синий, красный;
- 4) Малиновый, синий, зеленый.
- 8. **Чтобы скопировать изображение активного окна в буфер обмена необходимо нажать клавишу:**
	- 1) Print Screen
	- 2) Ctrl + Print Screen
	- 3) Alt + Print Screen
	- 4) Shift + Print Screen
- 9. **Если название файла содержит расширение .bmp, то в этом файле содержится:** 1) Текст;
	- 2) Музыка;
	- 3) Изображение;
	- 4) Программа.

#### 10. **О чем работник обязан немедленно известить своего руководителя?**

- 1) О любой ситуации, угрожающей жизни и здоровью людей;
- 2) О каждом несчастном случае, происшедшем на **производстве**;
- 3) Об ухудшении состояния своего здоровья;
- 4) Обо всем перечисленном.
- 11. **При размещении рабочих мест с ПЭВМ расстояния между рабочими столами с видеомониторами (в направлении тыла поверхности одного видеомонитора и экрана другого видеомонитора) и между боковыми поверхностями видеомониторов должны быть:**
	- 1) Не менее 3 м и 1,5 м соответственно;
	- 2) Не регламентированы;
	- 3) Не менее 2 м и 1,2 м соответственно.
- 12. **Кто несет ответственность за организацию и своевременность обучения но охране труда и проверку знаний требований охраны труда работников организации?**
	- 1) Служба охраны труда;
	- 2) Работодатель;
	- 3) Отдел по работе с персоналом.
- 13. **Санитарными нормами и правилами установлено, что площадь, приходящаяся на одно рабочее место с персональным компьютером, должна быть:**

1) Не менее 4 кв.м;

2) Не менее 5 кв.м;

3) Не менее 6 кв.м и не менее 4,5 кв.м (для ПЭВМ с ВДТ на базе плоских дискретных экранов (жидкокристаллические, плазменные).

#### 14. **Основные средства – это:**

1) Средства производства, неоднократно участвующие в производственном процессе, сохраняющие при этом свою натуральную форму, переносящие свою стоимость на производимую продукцию по частям по мере снашивания;

2) Средства производства и нематериальные активы, неоднократно участвующие в производственном процессе, сохраняющие при этом свою натуральную форму, переносящие свою стоимость на производимую продукцию по частям по мере снашивания;

3) Основные фонды, неоднократно участвующие в производственном процессе, переносящие свою стоимость на производимую продукцию по частям по мере снашивания.

#### 15. **В активе баланса отражаются**

1) Основные средства и нематериальные активы, запасы и затраты, прибыль…;

2) Основные средства и нематериальные активы, запасы и затраты, денежные средства…;

3) Основные средства и нематериальные активы, запасы и затраты, собственный капитал…

#### 16. **Под финансово-экономическим анализом понимают:**

1) Анализ финансовых результатов деятельности предприятия: выполнение финансового плана, эффективность использования собственного и заемного капитала, выявление резервов увеличения прибыли, роста рентабельности, улучшения финансового состоянии и платежеспособности предприятия;

2) Оценка и прогнозирование финансового состояния и финансовой устойчивости объекта хозяйствования;

3) Изучение рынков сырья и сбыта готовой продукции, ее конкурентоспособности, спроса и предложения, коммерческого риска, формирование ценовой политики, разработка тактики и стратегии маркетинговой деятельности;

4) Анализ взаимодействия технических и экономических процессов и их влияния на экономические результаты хозяйственной деятельности предприятия.

#### 17. **Переоценка основных средств проводится, чтобы установить их**

1) Первоначальную стоимость;

- 2) Остаточную стоимость;
- 3) Восстановительную стоимость.

#### 18. **Показатель общей рентабельности отражает:**

1) Эффективность производства отдельных видов продукции;

2) Эффективность использования производственных фондов предприятия;

3) Не только эффективность хозяйственной деятельности, но процессов

ценообразования на предприятии.

#### 19. **Основополагающее звено финансовой системы - это**

1) Финансы предприятий;

2) Государственный бюджет;

#### 3) Мировые финансы.

#### Вариант 2.

#### 1. **Для ввода текстовой информации в компьютер служит:**

- 1) Сканер;
- 2) Принтер;
- 3) Клавиатура;
- 4) Монитор.

#### 1. **Что означает маркировка на компакт-диске CD-RW?**

- 1) Диск только для чтения;
- 2) Диск для однократной записи;
- 3) Диск для многократной перезаписи;
- 4) Диск для двукратного использования.

#### 1. **Модем предназначен для:**

- 1) Хранения информации;
- 2) Ввода графической информации;
- 3) Осуществления связи между компьютерами по телефонной линии;
- 4) Создания локальной вычислительной сети.

#### 1. **Манипулятор "мышь" служит для:**

- 1) Ввода текстовой информации;
- 2) Ввода графической информации;
- 3) Управления работой компьютера;
- 4) Ввода информации с дисков.

#### 1. **Тип графики, где мельчайшим элементом рисунка является простейшая фигура, называется:**

- 1) Растровой;
- 2) Флэш графика;
- 3) Фрактальной;
- 4) Векторной.
- 1. **Сеть, соединяющая компьютеры, удаленные географически на большие расстояния друг от друга называется**
	- 1) Локальная;
	- 2) Глобальная;
	- 3) Городская;
	- 4) Государственная.

#### 1. **Для чего служит данная кнопка ?**

- 1) Для просмотра свойств объекта;
- 2) Для выхода из папки;
- 3) Для вставки объекта из буфера обмена;
- 4) Для отмены действий.

#### 1. **Печатная лента (как в печатной машинке) - это необходимый атрибут для печати:**

- 1) Матричного принтера;
- 2) Струйного принтера;
- 3) Лазерного принтера;
- 4) Нет правильного ответа.
- 1. **Сеть, связывающая ряд компьютеров в зоне, ограниченной пределами одной комнаты, здания или предприятия называется:**
	- 1) Локальная;
	- 2) Глобальная;
	- 3) Интернет;

4) Городская.

- 1. **Если название файла содержит расширение .exe, то в этом файле содержится:** 1) Изображение;
	- 2) Текст;
	- 3) Музыка;
	- 4) Программа.

#### 1. **Какова нормальная продолжительность рабочего дня в неделю?**

- 1) 36 часов;
- 2) 40 часов;
- 3) 42 часа.

#### 1. **Какие категории пользователей персональными компьютерами проходят обязательные периодические медицинские осмотры?**

1) Все категории пользователей;

2) Пользователи, работающие с персональными компьютерами более 50% рабочего времени – профессионально связанные с эксплуатацией персональных компьютеров; 3) Операторы, программисты, инженеры и техники персональных компьютеров.

#### 1. **Кто подлежит обучению по охране труда и проверке знания требований охраны труда?**

1) Все работники организации, в т.ч. руководитель;

2) Только работники, занятые на работах повышенной опасности;

3) Только работники службы охраны труда и руководители подразделений;

- 1. **Эргономика рабочего места с персональным компьютером должна обеспечивать расстояние от экрана монитора** до **глаз пользователя:** 1) Любое, как удобно пользователю;
	- 2) Не менее 50 см, нормально 60-70 см;

3) 70-80 см.

1. **Бизнес-план разрабатывается для того, чтобы:**

1) Проверить реалистичность задуманного;

- 2) Определить способы решения поставленной проблемы;
- 3) Сделать расчет потребности в необходимых ресурсах;

4) Сделать расчет производственной мощности предприятия.

1. **Выручка – это**

1) Разность между учетными доходами от реализации и начисленными расходами на реализованную продукцию;

2) Разность между учетными доходами от реализации и начисленными расходами на реализованную продукцию;

3) Учетный доход от реализации продукции или услуг за данный период,

отражающий как денежные, так и неденежные формы дохода;

4) Увеличение денежных средств предприятия за конкретный период, которое характеризует эффективность управления предприятием

## 1. **Косвенные затраты:**

1) Затраты, связанные с производством только данного вида продукции; 2) Затраты, которые при наличии нескольких видов продукции не могут быть отнесены непосредственно ни на один из них;

3) Затраты на обслуживание и управление производственным процессом.

## 1. **Восстановительная стоимость основных средств соответствует**

1) Затратам на капитальный ремонт объекта основных средств;

2) Первоначальной стоимости за минусом износа;

3) Затратам на создание или приобретение аналогичных основных средств в современных условиях.

1. **Чистая прибыль - это**

1) Разница между выручкой от продажи продукции (работ, услуг) и себестоимостью продукции (работ, услуг);

2) Прибыль предприятия за вычетом налогов;

3) Прибыль от реализации продукции с учетом прочих доходов и расходов.

- 1. **Цены на продукты А,В,С составляют соответственно 20, 45 и 30 руб., себестоимость – 15, 35 и 24 руб. Какой из продуктов выгоднее производить?**
	- 1) А;
	- $2)$  B<sup> $\cdot$ </sup>

3) С.

a)

## **Примерные вопросы для устного опроса (контрольных работ):**

- 1. Какие функции выполняет табличный процессор WORD?
- 2. Какова структура пользовательского интерфейса в текстовом процессоре WORD?
- 3. Как переключается английский и русский шрифт?
- 4. Что такое набор текста?
- 5. Что такое редактирование текста?
- 6. Что такое форматирование текста?
- 7. Какие клавиши клавиатуры служат для удаления символов в тексте?
- *8.* Как выделить фрагмент текста с помощью «*мыши»?*
- *9.* Как перемесить фрагмент текста с помощью «*мыши»?*
- *10.*Как скопировать фрагмент текста с помощью «*мыши»?*
- 11.Как изменить вид шрифта для введенного текста?
- *12.*Как задать параметры шрифта : *жирный, курсив, подчеркивание?*
- 13.Как можно ввести верхние и нижние индексы для введенных символов?
- 14.Как задать обрамление и затемнение части текста?
- 15.Для чего предназначена панель инструментов «Рисование»?
- 16.Как вставить рисунок в набранный текст?
- 17.Для чего используется приложение «ClipArt»?
- 18.Для чего используется приложение «WordArt»?
- 19.Как изменить цвет шрифта?
- 20.Как изменить цвет линий геометрических фигур?
- 21.Как произвести заливку геометрических фигур?
- 22.Для чего используется «Мастер формул»?
- 23.Как изменить размер созданных математических выражений?
- 24.Как передвинуть созданные математические выражения?
- 25.Как создать таблицу с заданным количеством строк и столбцов?
- 26.Назначение табличного процессора EXCEL?
- 27.Структура пользовательского интерфейса EXCEL?
- 28.Какие типы данных используются в EXCEL?
- 29.Как вводятся текстовые данные в EXCEL?
- 30.Как вводятся цифровые данные в EXCEL?
- 31.Как изменить ширину столбца и высоту строки в электронной таблице?
- 32.Как вставить дополнительный столбец и строку в электронную таблицу?
- 33.Как осуществляется перетаскивание отдельных фрагментов электронной таблицы?

#### <span id="page-43-0"></span>**Примерные вопросы для контроля самостоятельной работы:**

- 1. Как осуществляется копирование отдельных элементов электронной таблицы?
- 2. Как осуществляется копирование формул в электронной таблице?
- 3. Как удалить столбец и строку в электронной таблице?
- 4. Как строится график функции одной переменной?
- 5. Как строятся графики функций нескольких переменных в одних осях координат?
- 6. Какие форматы отображения чисел существуют в EXCEL?
- 7. Как производится вычисление суммы элементов электронной таблицы?
- 8. Как производится вычисление минимального элемента в строке(столбце)?
- 9. Как производится вычисление максимального элемента в строке(столбце)?
- 10.Как сохранить табличный документ в EXCEL?
- 11.Как переслать табличный документ в индивидуальную папку студента?

#### **7.4. Оценочные средств для проведения промежуточной аттестации**

Промежуточная аттестация

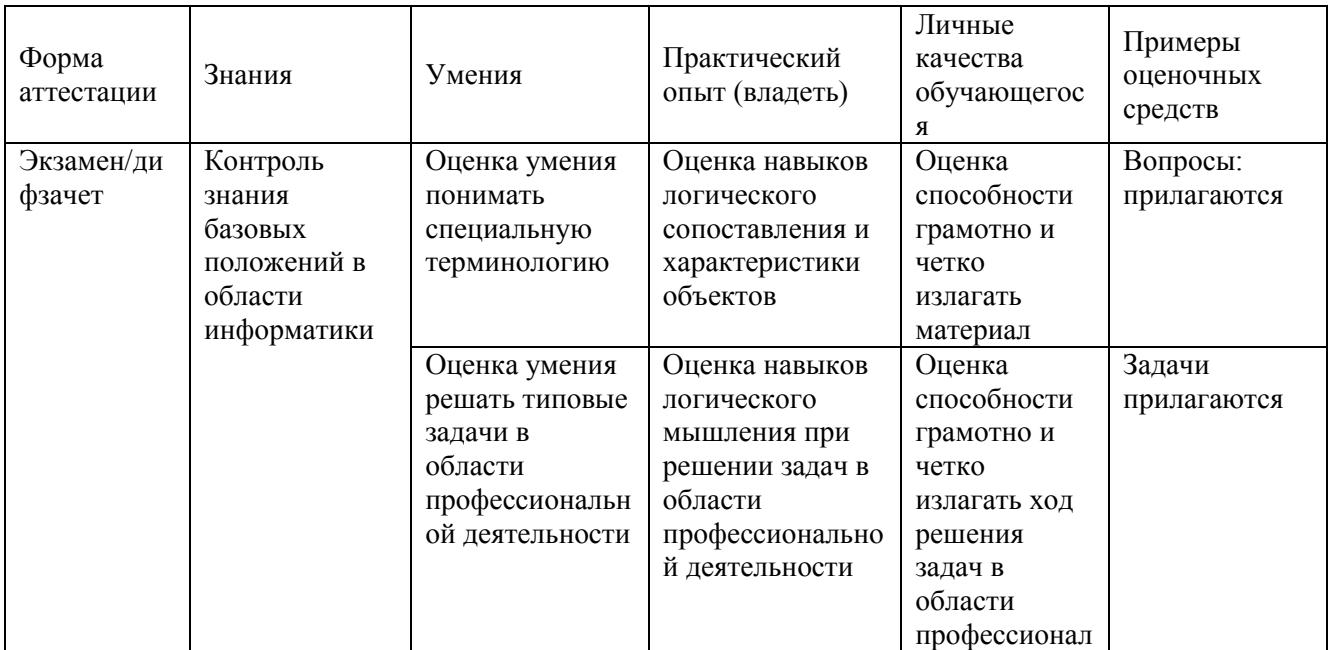

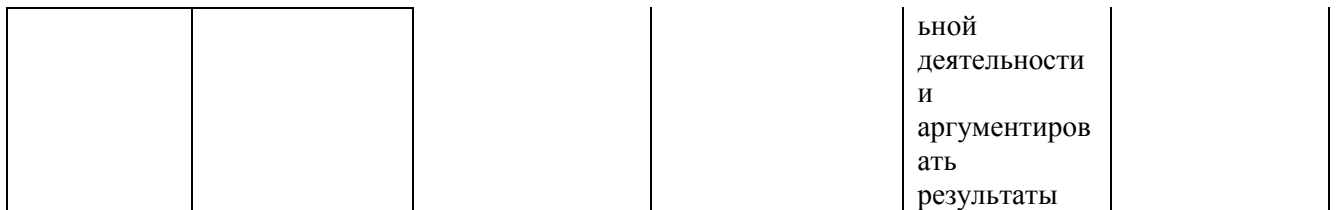

#### <span id="page-44-0"></span>7.4.1. Примерные вопросы для проведения промежуточной аттестации (экзамен, зачет)

- 1. Понятие операционная система. Назначение операционной системы.
- 2. Классификация ОС.
- 3. Понятие интерфейс. Виды интерфейсов.
- 4. История развития ОС класса Windows.
- 5. ОС Windows XP. Интерфейс Windows XP.
- 6 Особенности Windows XP
- 7. Настройка Главного меню.
- 8. Настройка Панели задач.
- 9. Настройка экрана.
- 10. Настройка Корзины.
- 11. Панель управления.
- 12. Диспетчер печати.
- 13. Файловый менеджер Total Commander. Операции с файлами и папками.
- 14. Понятие файл. Виды файлов. Структура папок в Windows.
- 15. Классификация Программного обеспечения.
- 16. Назначение прикладных программ.
- 17. Назначение системных программ. 18. Виды прикладных программ.
- 19. Виды системных программ.
- 20. Причины неполадок в работе программ.
- 21. Средства защиты от несанкционированного доступа к информации.
- 22. Общие сведения о текстовых и электронных редакторах и их разновидностях.
- 23. Текстовый редактор Word, возможности.
- 24. Понятие форматирование документа.
- 25. Понятие редактирование документа.

Другие оценочные средства по дисциплине не предусмотрены.

## 8. ДОПОЛНИТЕЛЬНОЕ ОБЕСПЕЧЕНИЕ ДИСЦИПЛИНЫ

#### <span id="page-46-0"></span>Приложение 1. Краткий конспект лекционных занятий

Лекция №1.

Тема. «Краткая история развития вычислительной техники.»

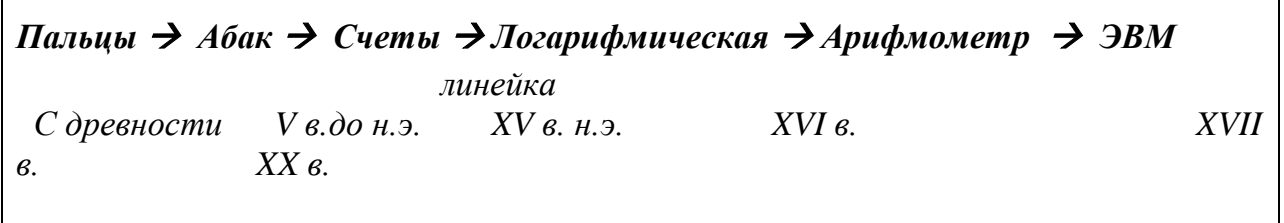

Практическая деятельность человека всегда была неразрывно связано с необходимостью вычислений. Понятие числа возникло задолго до появления письменности. По мере роста в потребности в вычислениях возникали и развивались приспособления для счета.

Древнейшим счетным инструментом, которым сама природа наградила человека, были его собственные пальцы. И в наше время ими пользуются для счета маленькие дети, постигающие понятие числа. Следующим шагом в развитии счета стало использование камешков и других предметов, а для запоминания чисел зарубок, узелков.

Примерно в V веке до н. э. в Египте, Греции и Риме получил широкое распространение прибор для счета – абак. В дальнейшем абак был усовершенствован, и получились счеты, которые до сих пор иногда используются.

Примерно в VI веке нашей эры в Индии сформировались весьма совершенные способы записи чисел, а в IX веке великий математик аль Хорезми развил систему вычислений, которой мы пользуемся до сих пор. В XVI веке был создан очень полезный инструмент для вычислений - логарифмическая линейка. В XVII веке Блез Паскаль создал первое механическое устройство для вычислений - суммирующую машину. В конце XVII века другой великий математик Лейбниц разработал счетное устройство, на котором можно было умножать и делить. Это устройство называется арифмометр, который использовался до середины XX века. Все эти устройства требуют ручного набора чисел человеком, что замелляет процесс вычислений.

Мысль о создании автоматической вычислительной машины, которая бы некоторое время работала без участия человека, была впервые высказана Чарльзом Беббиджем в начале XIX века. Однако недостаточный уровень развития техники того времени не позволил реализовать его идею на практике. Это удалось сделать только в середине XX века, когда были изготовлены первые электронно-вычислительные машины - в 1946 году в США («ЭНИАК») и в1950 - в СССР («МЭСМ») под руководством академика С.А. Лебедева.

#### Поколения компьютеров

#### Первое поколение

С этого времени началось весьма энергичное развитие вычислительной техники. Компьютеры первого поколения были изготовлены на основе электронных ламп. Ламповые машины не отличались высокой надежностью – ежедневно перегорали несколько десятков ламп. Кроме того, первые ЭВМ потребляли много энергии и занимали площадь примерно с баскетбольную площадку. Однако их быстродействие было очень высоким по сравнению с традиционными вычислениями: 10-20 тысяч операций в секунду. Первые компьютеры применялись в сфере научнотехнических расчетов. Процесс программирования являлся довольно трудоемким, так как приходилось все самим представлять информацию на машинном языке, то есть в двоичном коде с помощью нулей и единиц.

#### **Второе поколение**

Массовое применение с 50-ых годов полупроводниковых транзисторных устройств привело к появлению компьютеров второго поколения. Замена электронных ламп на транзисторы сделало компьютеры более надежными, экономичными, намного меньшими по размерам и более быстродействующими. Они совершали 100-500 тысяч операций в секунду. Компьютеры стали применяться для решения научно-технических и экономических задач. Процесс программирования существенно усовершенствовался, так как были разработаны более удобные для человека алгоритмические языки программирования. Среди лучших образцов компьютеров второго поколения можно назвать БЭСМ (СССР), IBM (CША).

#### **Третье поколение**

С начала 60-ых годов появились более совершенные элементы компьютера – интегральные микросхемы, что привело к появлению третьего поколения компьютеров. Интегральные схемы делались на основе кристаллов кремния, которые выращивались в вакууме путем напыления отдельных молекул, а внутрь кристалла вкрапливались отдельные полупроводниковые элементы. В одной микросхеме, сопоставимой по размерам с транзистором, размещалась электронная схема, содержащая сотни элементов. Это приводит к качественному улучшению основных характеристик компьютеров – повышение быстродействия до миллионов операций в секунду.

Совершенствуется программное обеспечение компьютеров: появились специальные программы - операционные системы. Это позволило обрабатывать информацию в режиме разделенного времени, когда компьютер автоматически распределяет ресурсы отдельных аппаратных систем, которые могут параллельно занимаются разными задачами, экономя общее время работы компьютера.

Применение компьютеров расширяется и углубляется: разрабатываются автоматизированные системы управления в различных отраслях промышленности и производства, создаются системы автоматизированного проектирования.

#### **Четвертое поколение**

Дальнейшее совершенствование производства интегральных схем привело к появлению БИС (больших интегральных схем). Большими их назвали не потому, что их размер значительно превосходил размеры прежних интегральных схем, а потому, что количество внутренних элементов увеличилось до сотен тысяч элементов (см. график). Стало возможным основное устройство компьютера – процессор, сделать на основе одной БИС. Такие устройства получили название «микропроцессоры».

Совершенствование производства микросхем привело к смене поколения компьютеров на следующее – четвертое. Быстродействие возросло до сотен миллионов операций в секунду, увеличился объем памяти. Появилась возможность обработки текстовой и графической информации. Благодаря появлению компактных персональных компьютеров становится возможным автоматизировать отдельные рабочие места (например, токаря на станке с числовым программным управлением, или бухгалтера).

#### **Пятое поколение**

К концу ХХ века компьютеры получили практически повсеместное распространение. Трудно указать сферу деятельности, где не используется компьютер. Дальнейшее совершенствование производства микросхем привело в 90 ых годах к появлению «сверхбольших» интегральных схем (СБИС), внутри которых размещались до десятков миллионов элементов. Быстродействие компьютеров возросло до миллиардов операций в секунду. В эти же годы наблюдается формирование всемирной компьютерной сети, которая в настоящее время широко доступна. Проблема доступа в Интернет сейчас упирается лишь в наличие компьютера, модема и телефонной линии у отдельного человека. Для обслуживания компьютерных сетей были разработаны специальные компьютеры – серверы, которые обладают усиленной памятью и располагаются в «узлах» компьютерных сетей.

Эволюцию компьютеров можно проиллюстрировать следующим приблизительным графиком:

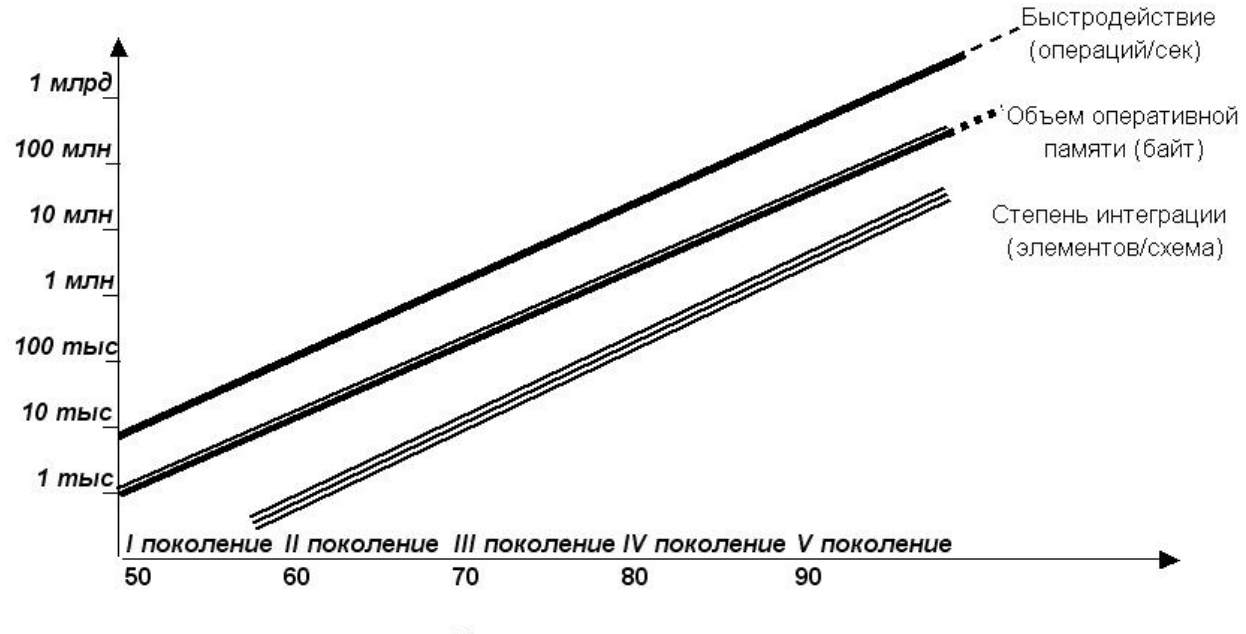

Эволюция компьютеров

#### Приложение 2. Иллюстративный материал

Практическая работа 5. «Исследование и оптимизация жесткого диска». Оборудование: персональный компьютер.

Программное обеспечение: операционная система Windows (в данном случае — Windows XP) и программа MS Word.

Залание.

1. Исследуйте жесткий диск персонального компьютера.

2. Оптимизируйте работу жесткого диска.

3. Оформите отчет о выполнении работы.

Этапы выполнения работы:

1. Создайте в личной папке на жестком диске файл MS Word под именем  $\langle$ dabl $\rangle$ .

2. Сделайте заголовок «Отчет о выполнении практической работы № 5», в верхнем колонтитуле созданного документа укажите свою фамилию и имя, в нижнем — «Практическая работа № 5».

3. Создайте таблицу (табл. 3.4).

4. Откройте «Мой компьютер», определите количество логиче- ских дисков (томов) жесткого диска, внесите в табл. 3.4 их имена (имя).

5. Откройте контекстное меню к одному из логических дисков жесткого диска, откройте пункт Свойства и вкладку Оборудование

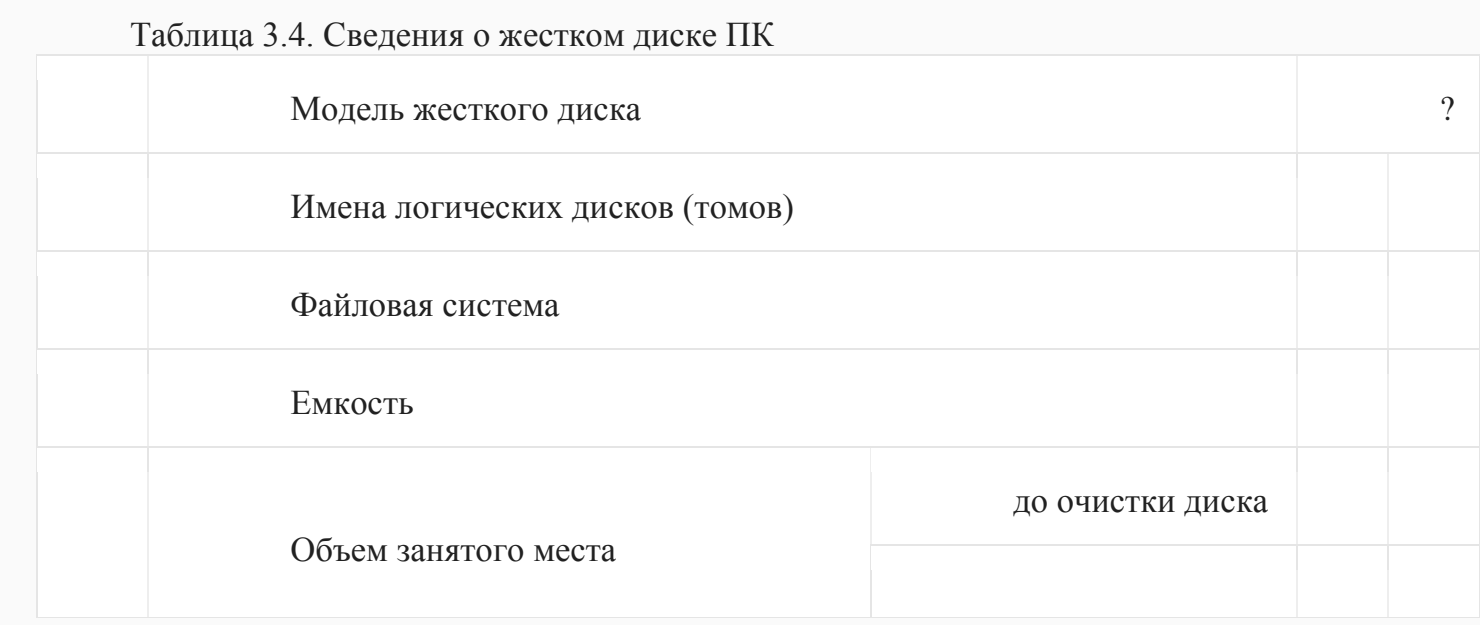

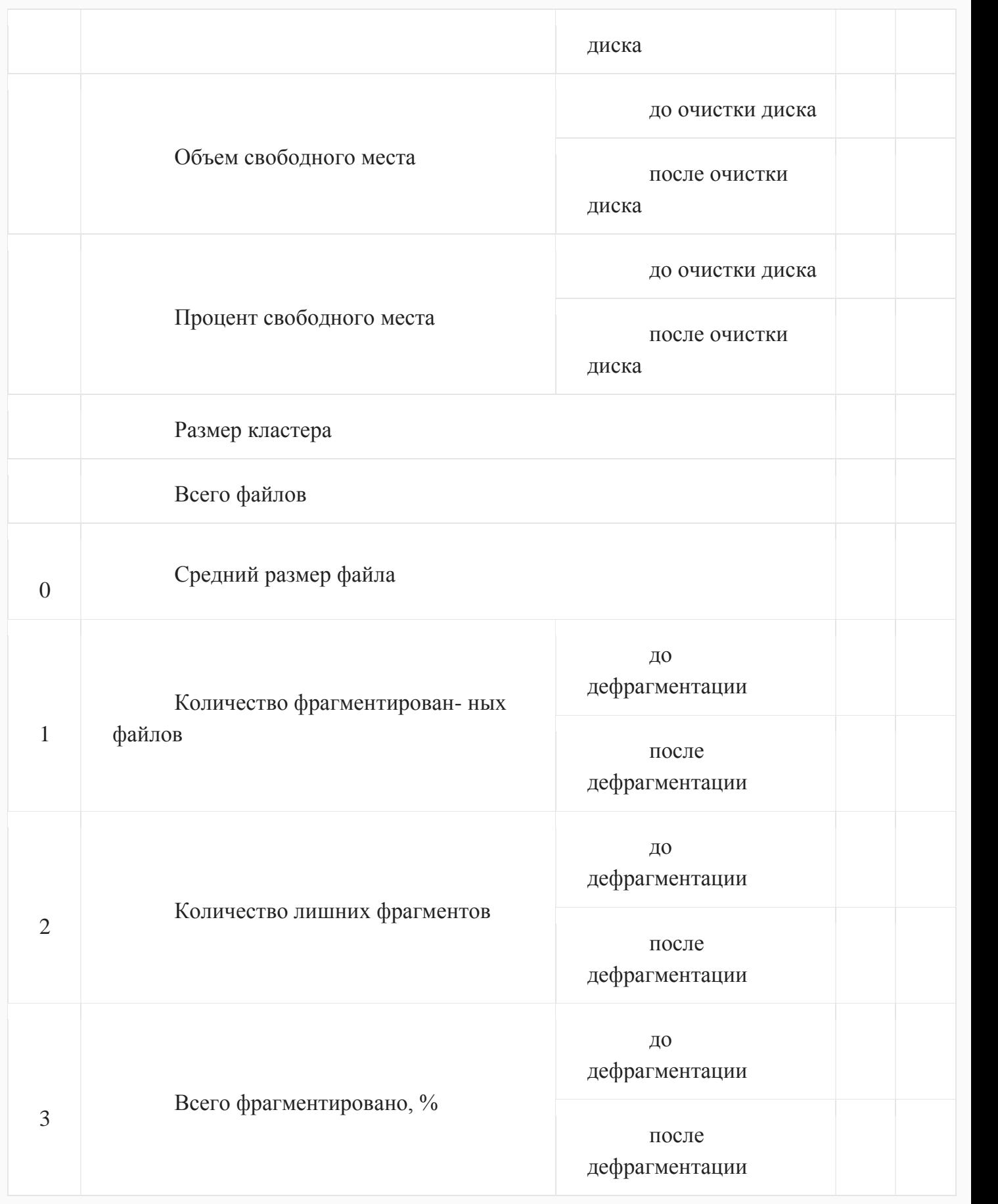

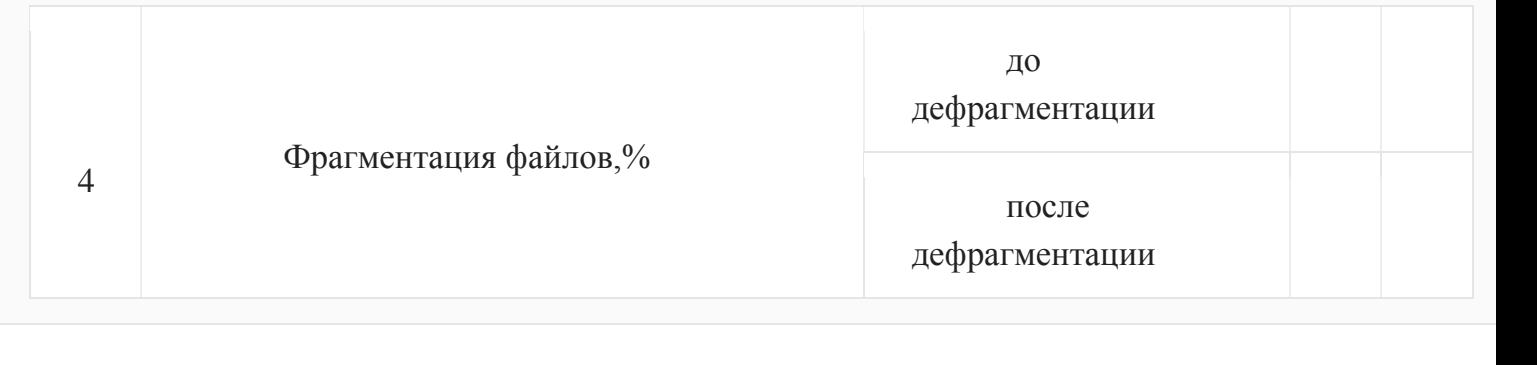

(рис.3.7).

Внесите в первую строку табл. 3.4 наименование модели жесткого диска. -

6. Откройте программу «Дефрагментация диска». Для этого выполните: Пуск/Программы/Стандартные/Служебные/Дефрагментация диска.

7. В открывшемся диалоговом окне выберите информацию для заполнения строк таблицы с 3-й по 7-ю (в 5, 6, 7-й строках заполните позиции «до очистки диска»),

8. Получите информацию о фрагментации логических дисков (томов) жесткого диска. Для этого в диалоговом окне Дефрагментация диска для каждого тома выполните следующее:

а) выделите том и активизируйте кнопку Анализ; начнется процесс анализа фрагментированности диска (рис. 3.8);

б) по окончании анализа (рис. 3.9) активизируйте кнопку Вывести отчет;

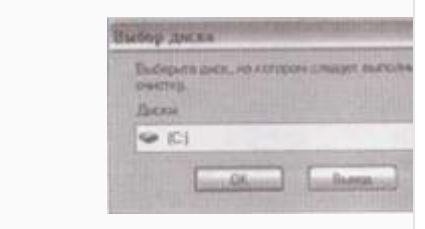

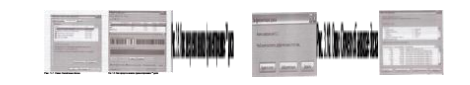

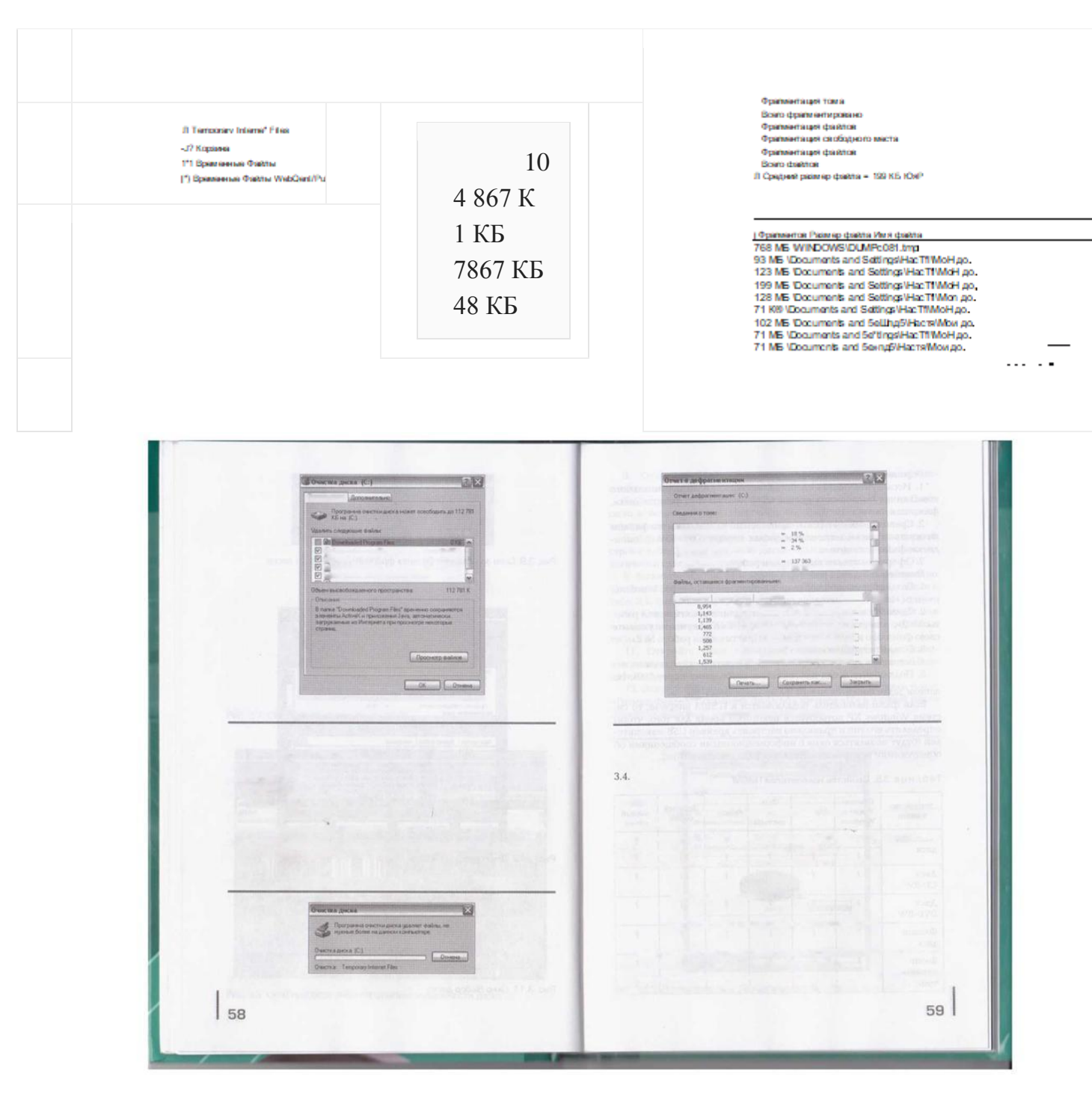

Рис. 3.14. Окно Отчет о дефрагментации диска

- 12. В открывшемся диалоговом окне выберите информацию для заполнения позиций «после очистки диска» в 5, 6, 7-й строках табл.
- 13. Проведите поочередно дефрагментацию логических дисков жесткого диска.

14. Выведите отчет о дефрагментации (рис. 3.14) и скопируйте его в файл «lab 1».

15. По отчету о дефрагментации заполните позиции «после дефрагментации» в строках с 11-й по 14-ю табл. 3.4.

16. Сохраните файл «1аЫ» и выведите его на печать.

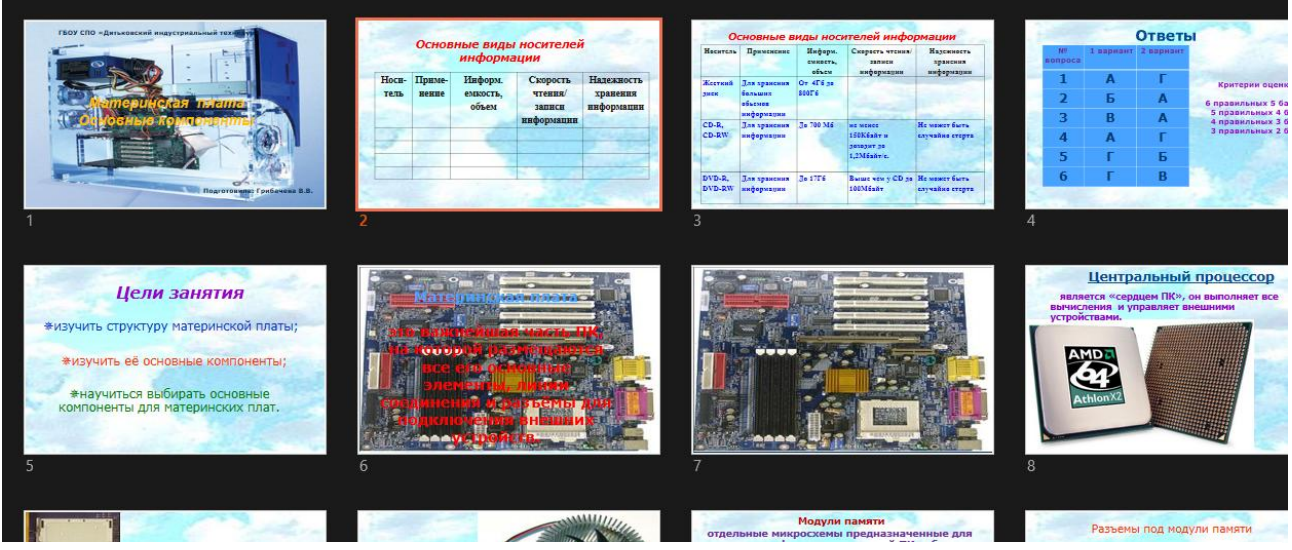

# Приложение 3. Презентация.

Ит.д.

## ЛИСТ

## изменений рабочей учебной программы по дисциплине МДК 04.01 ВВОД И ОБРАБОТКА ИНФОРМАЦИИ С ПОМОЩЬЮ ПРИКЛАДНОГО ПРОГРАММНОГО ОБЕСПЕЧЕНИЯ

Дополнения и изменения, вносимые в рабочую программу дисциплины

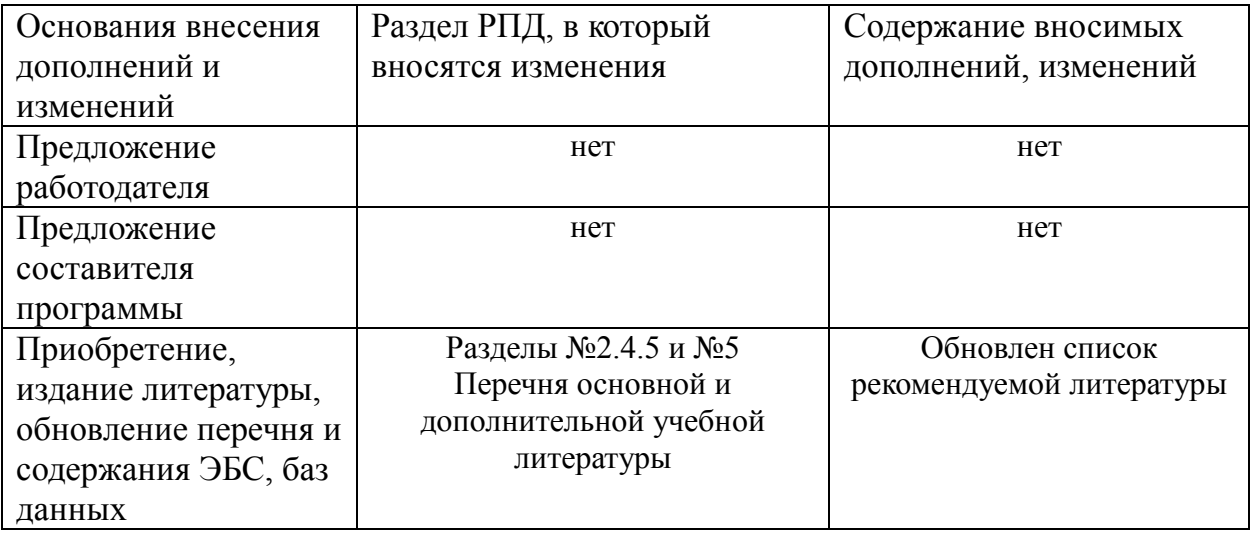

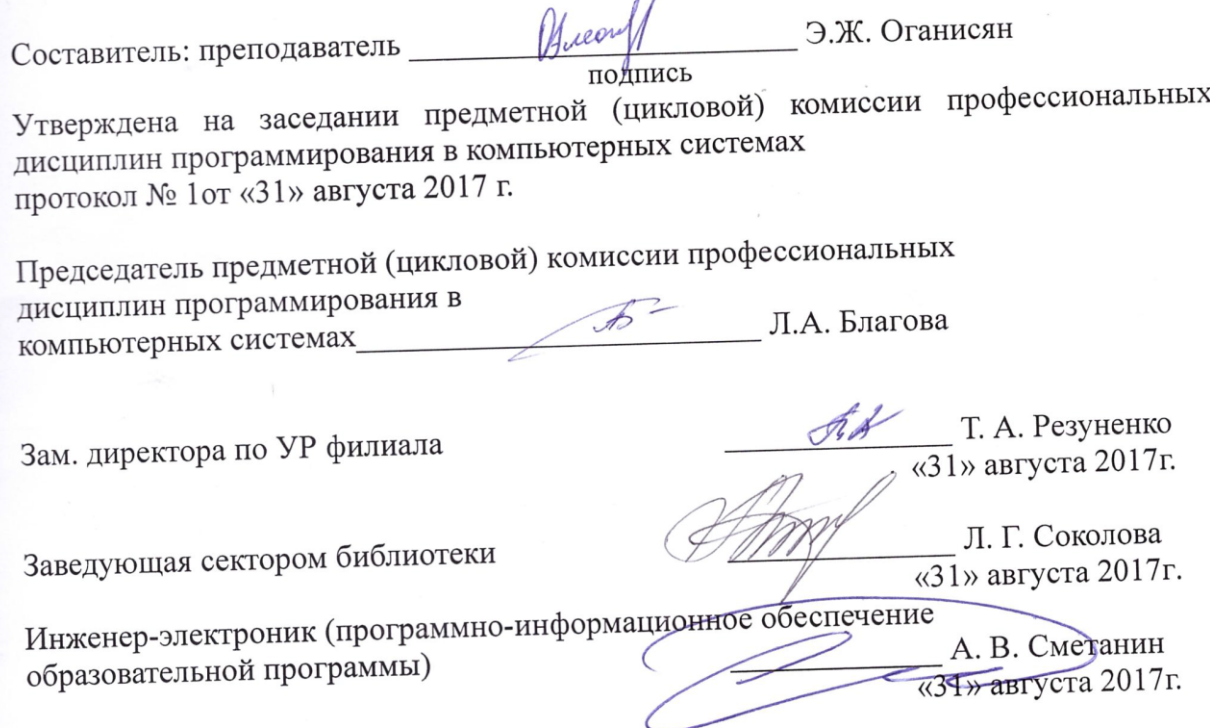

#### **Рецензия**

#### на рабочую программу учебной дисциплине **МДК 04.01 «Ввод и обработка информации с помощью прикладного программного обеспечения»**

по специальности 09.02.03 Программирование в компьютерных системах

Рабочая программа учебной дисциплины МДК 04.01 «Ввод и обработка информации с помощью прикладного программного обеспечения» разработана на основе требований ФГОС среднего общего образования, предъявляемых к структуре, содержанию и результатам освоения учебной дисциплины МДК 04.01. «Ввод и обработка информации с помощью прикладного программного обеспечения» по специальности 09.02.03 Программирование в компьютерных системах, утвержденного приказом Минобрнауки Российской Федерации от 28.07.2014 № 804 зарегистрирован в Минюсте России 21.08.2014 (рег. № 33733).

Рабочая программа детализирует и раскрывает содержание стандарта, определяет общую стратегию обучения, воспитания и развития, обучающихся средствами учебного предмета в соответствии с целями изучения системного программирования, которые определены стандартом.

При освоении программы у обучающихся формируется знания, умения и навыки по вводу и обработке данных, необходимые для изучения других общеобразовательных предметов.

Содержание рабочей программы учебной дисциплины полностью соответствует требованиям Федерального государственного образовательного стандарта среднего профессионального образования по специальности 09.02.03 Программирование в компьютерных системах. Изучение данной дисциплины способствует эффективной и качественной подготовке молодых специалистов.

Перечень рекомендуемой основной и дополнительной литературы включает общедоступные источники, изданные в последнее время (не позднее 5 лет). Перечисленные Интернет-ресурсы актуальны и достоверны.

Рабочая программа дисциплины «Ввод и обработка данных с помощью прикладного программного обеспечения» может быть рекомендована для реализации в среднем профессиональном образовании при подготовке специалистов филиала «Кубанского государственного университета» в г. Геленджике по специальности 09.02.03 Программирование в компьютерной системе.

Рецензент: Брызгалов Олег Владимирович, ООО Фиформационные системы и компьютерные технологии», заместитель директора **LING ONZE** 

 $23040$ 

#### **Рецензия**

#### на рабочую программу учебной дисциплины **МДК 04.01 «Ввод и обработка информации с помощью прикладного программного обеспечения»**

для специальности 09.02.03 Программирование в компьютерных системах

Рабочая программа по дисциплине МДК 04.01 «Ввод и обработка информации с помощью прикладного программного обеспечения» для обучающихся филиала ФГБОУ ВО «Кубанский государственный университет» составлена в соответствии с требованиями Федерального Государственного Образовательного стандарта.

Программа рассчитана на 96 часов максимальной учебной нагрузки при обязательной аудиторной учебной нагрузке 64 часов и самостоятельной внеаудиторной работе 32 часов в соответствии с требованиями учебного плана по специальности среднего профессионального образования 09.02.03 «Программирование в компьютерных системах».

Рабочая программа предполагает распределение тем и изучение материала по разделам. Все разделы рабочей программы направлены на формирование знаний и умений, в полной мере отвечают требованиям к результатам освоения учебной дисциплины в соответствии с ФГОС. Каждый раздел программы раскрывает рассматриваемые вопросы в логической последовательности, определяемой закономерностями обучения обучающихся.

Для закрепления теоретических знаний, формирования умений и навыков студентов предусматриваются практические занятия в объеме 32 часов. Количество практических работ соответствует требованиям учебного плана. Контроль и оценка результатов освоения учебной дисциплины осуществляются в следующих формах: наблюдения за деятельностью обучающегося, практическая и контрольная работы, экзамен.

Разработанные формы и методы позволяют в полной мере осуществлять контроль и оценку результатов обучения (освоенных умений, усвоенных знаний).

Учебно-методическое и информационное обеспечение программы содержит перечень основной литературы, дополнительной литературы, изданных за последние 5 лет, программного обеспечения и Интернет-ресурсы.

Разработанная программа учебной дисциплины МДК 04.01 «Ввод и обработка информации с помощью прикладного программного обеспечения» может быть рекомендована для использования в учебном процессе при подготовки по специальности 09.02.03 Программирование в компьютерных системах.

Рецензент.

Директор ООО «Современные

информационные технологии»

А.В.Сметанин Современие ормационные Texhonozuu